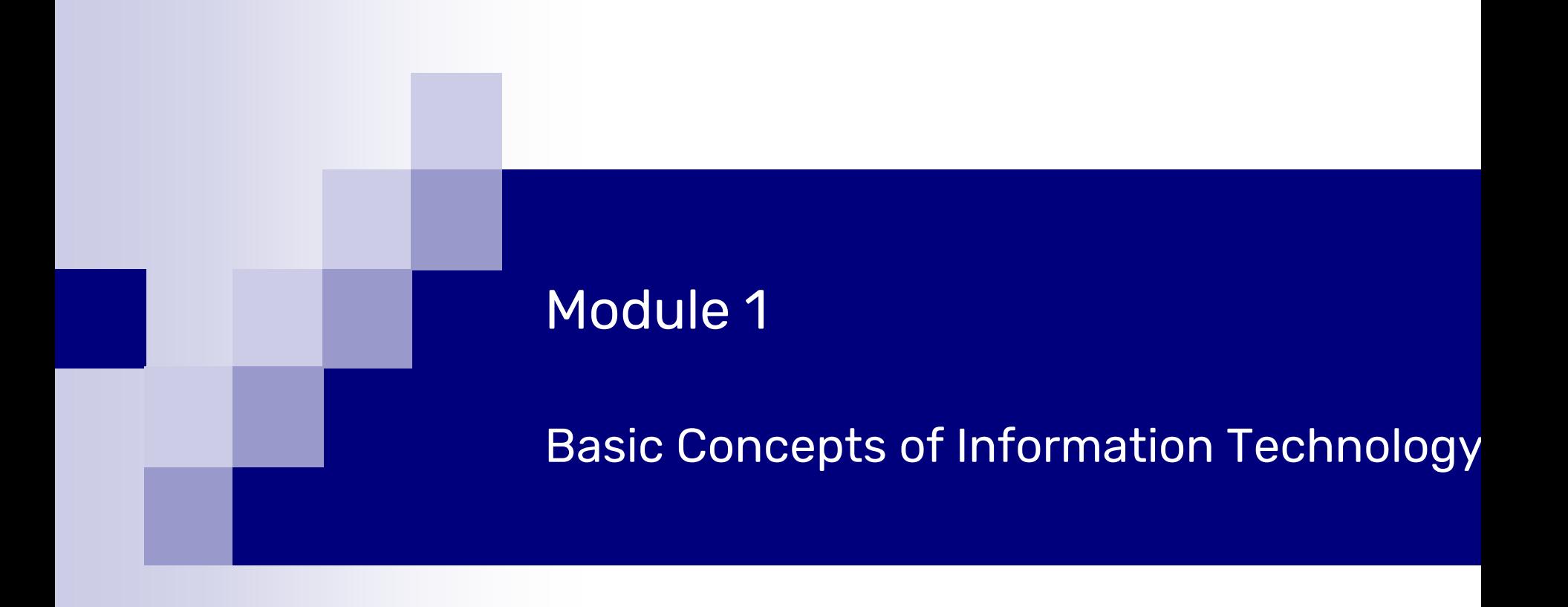

Angelo Gargantini University of Bergamo Basic Computer Science Medical school - UniMib AA 20/21

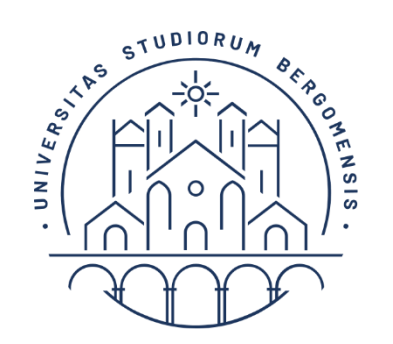

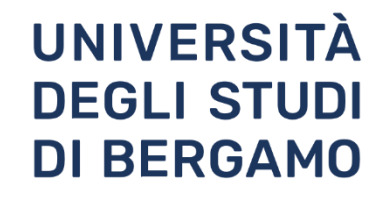

# Section 1

# General Concepts

# Types of Computer

# **Computer**

- A computer is an electronic device used to process data, converting data into information that is useful to people.
- A computer is a machine that is used to store and process data electronically.
- A computer is an electronic device which is used to store, retrieve and process data according to a set of instructions (program) given to it.

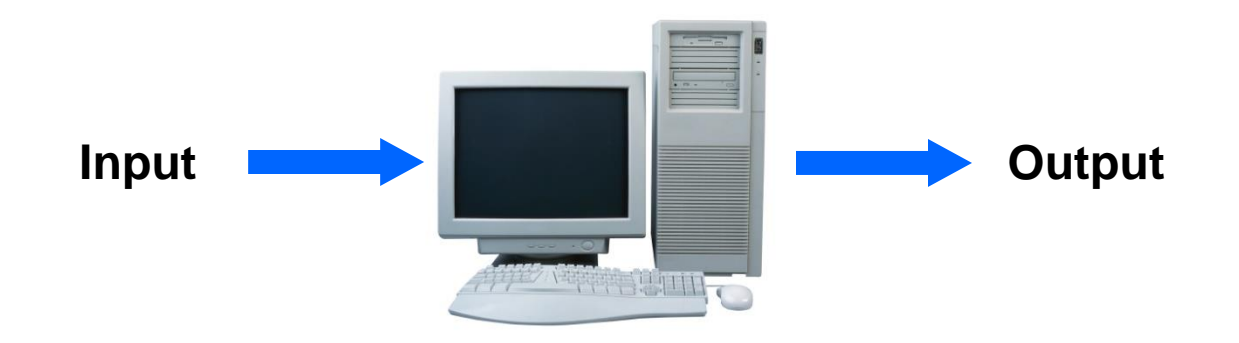

# Types of Computers

- Computers are of following types:
	- □ Personal Computer
	- $\Box$  Laptop computer
	- Handheld Devices
		- PDA
		- Mobile Phones & Smart phones
	- $\Box$  Multimedia Players
	- □ Networked computer
	- □ Server
	- □ Mainframe computer
	- □ Super-computer
- Personal Computer
	- $\Box$  In general, the term Personal Computer PC is used for any small computer.
	- Standard PC comprises a Casing/Box, a monitor, a keyboard and a mouse.
	- PC is cheap and easy to use.
	- $\Box$  PC is normally used by students, families and in small businesses.

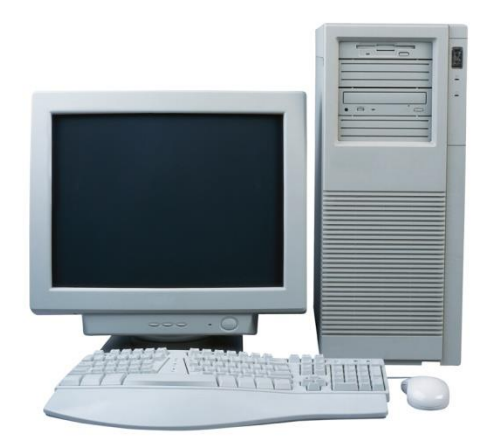

### ■ Laptop Computer

- $\Box$  A laptop is a small computer which can be easily carried in a small bag/case.
- In laptop, batteries are used for power.
- $\Box$  Laptop has keyboard and a touchpad.
- $\Box$  It is more expensive than PC.
- $\Box$  Laptop is almost equal in speed of a PC.
- $\Box$  It is normally used by business people.

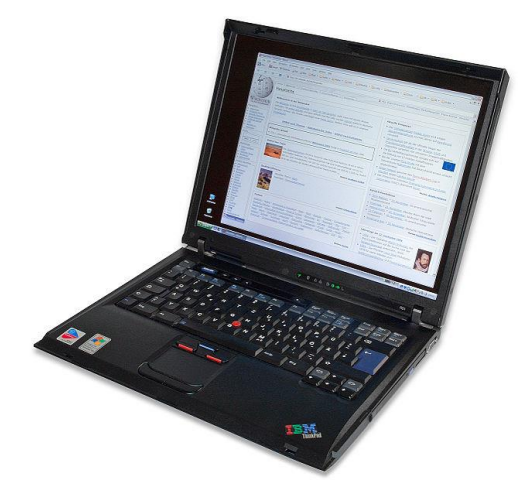

# ■ Handheld Devices

- □ Personal Digital Assistant (PDA)
	- It is a small computer which can be placed on the palm of hand.
	- It has touch screen where we can use finger or digital pen.
	- $\blacksquare$  It can be used as a phone, Media Player, for inter $\mathbb{R}^{n+1}$
	- It is also used by businessmen.

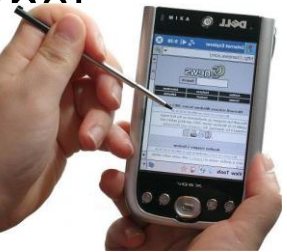

### Mobile phones & Smart Phones

- These are advanced phones with latest functions.
- We can use them as a phone and as a computer to use some software.

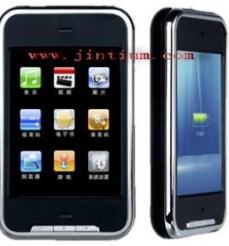

- Multimedia Players
	- $\Box$  These players can play and view many types of media files e.g. video, music and photos.
	- $\Box$  Example is Apple iPod
	- $\Box$  We can connect these players to internet or other network.

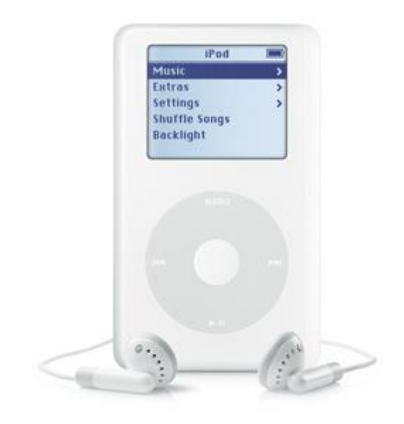

- Network Computers
	- $\Box$  A network is a collection or group of computers connected with each other via cables or wireless.
	- □ A network is used to share resources and information.
	- □ Network is used in large organisations, schools, hotels and offices.

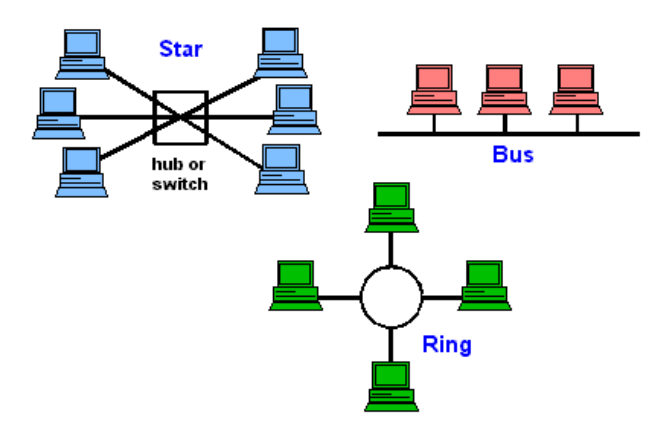

# Server

- Purpose is to "serve."
- A computer that has the purpose of supplying its users with data; usually through the use of a LAN (local area network).

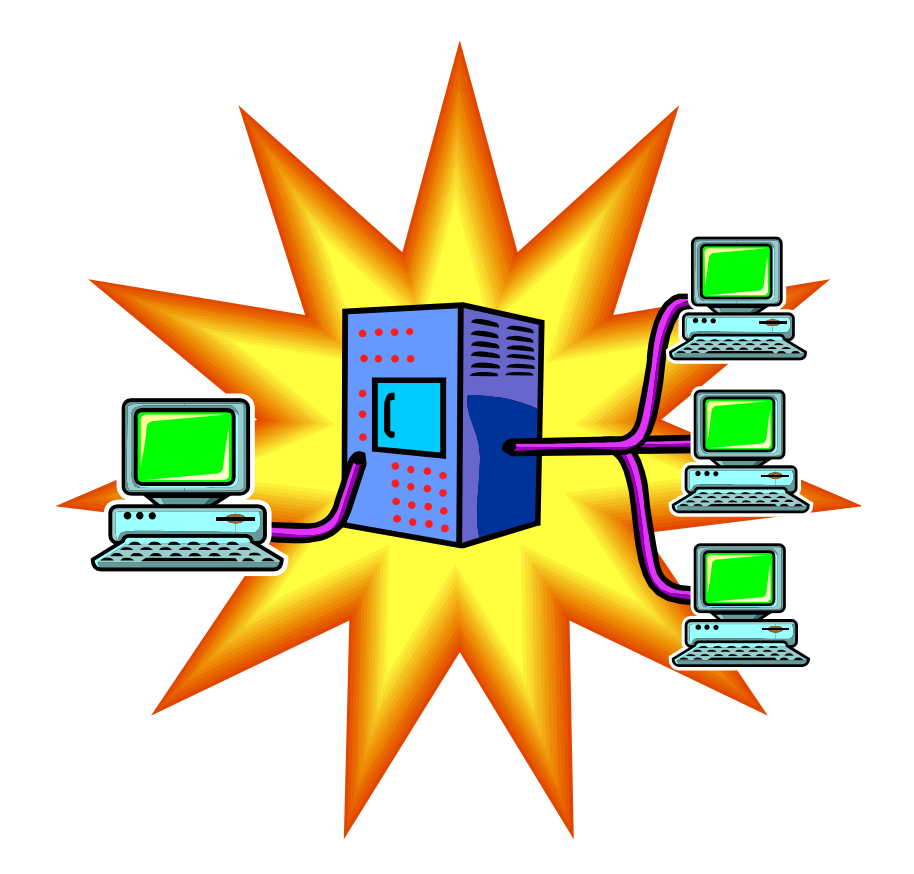

- Mainframe Computers
	- These are very big, powerful and very high speed computers.
	- They can do multiple tasks at high speed.
	- $\Box$  These are used by large organisations such an banks to control the entire business operation.
	- These are very expensive.
	- They are placed in a big room.

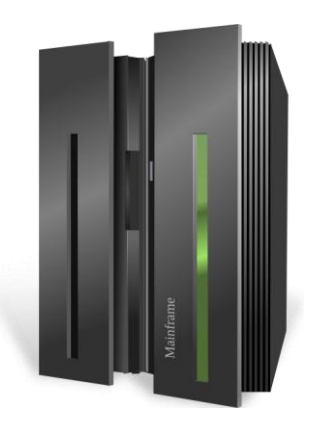

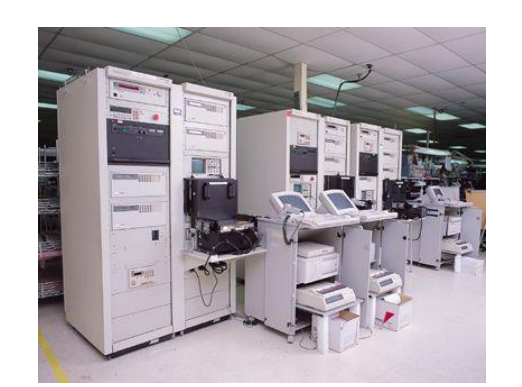

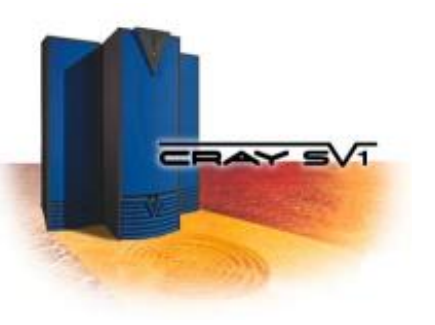

# Supercomputer

- $\blacksquare$  A computer that was the fastest in the world at the time it was constructed.
- Can tackle tasks that would not be practical for other computers.
	- □Typical uses
		- Breaking codes
		- Modeling weather systems

# Main Parts of a PC

# Main Parts of a PC

- Keyboard
- Monitor
- Mouse
- Case/Box
	- □ CPU
	- HDD
	- $\Box$  Floppy disk drive
	- □ CD-ROM Drive
- Speakers
- Modem

# Keyboard

- It is used to enter information in the computer.
- Its like a board having Keys (buttons)

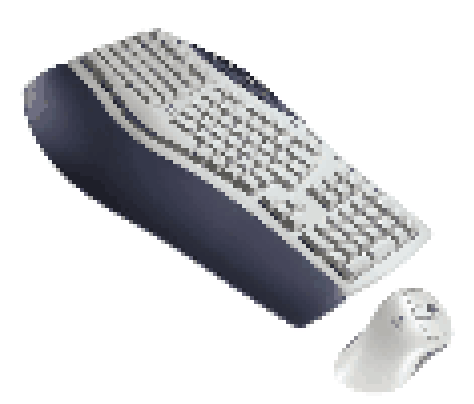

### **Mouse**

- It is used to operate or control the computer.
- When mouse is moved then a cursor is moved on the computer screen.
- With mouse we can select menu options, drag & drop and point & click.

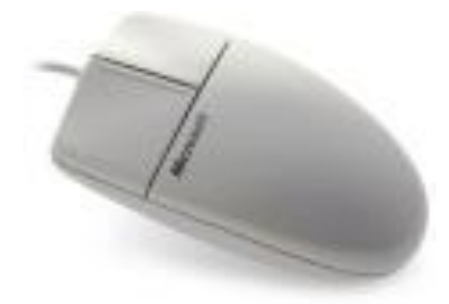

# Monitor / VDU (Video Display Unit)

- It is used to view information or results from the compute
- Monitors are of many sizes and qualities.
- LCDs are new shapes of monitors.

# System Unit/Case/Box

- $\blacksquare$  It is a plastic or metal box.
- Box has many other parts of the computer like CPU, Motherboard, Hard disk, CD-ROM.
- Box may be Tower-top or Desk-top.

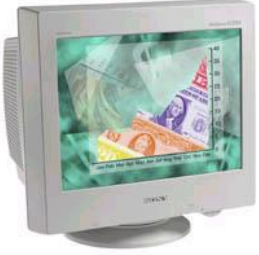

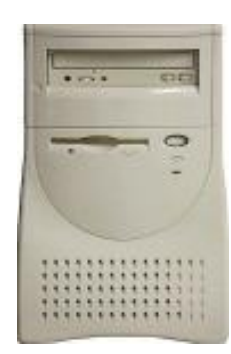

# Hard Disk Drive (HDD)

- Hard disk is inside the computer box.
- It is used to store data and programs.
- Hard disk may be external or internal.

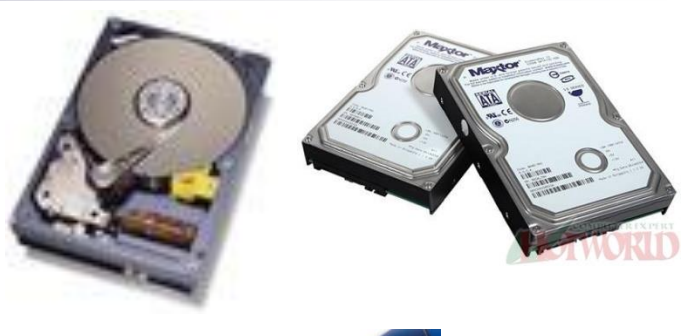

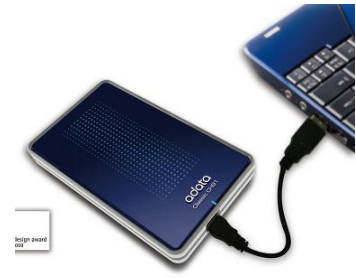

# Floppy Disk Drive (FDD)

- ◼ Floppy disk is used to transfer the data from one computer to other computer.
- New computers don't have Floppy drives. Now we have Memory sticks/Flash drive.

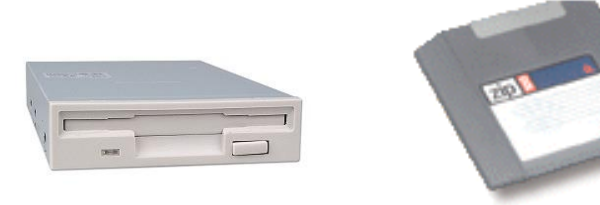

# CD-ROM Drive (CD-ROM)

- In CD-ROM, a CD is used to read information.
- CD may contain computer software, data or music.
- We can also write data/information on Writeable CDs.

# Speakers

- Speakers are used to play music or any audio.
- There are many types of speakers.

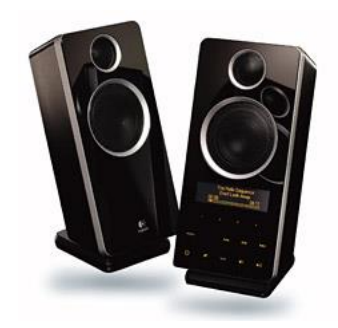

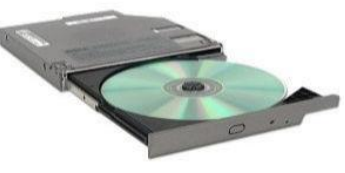

# Modem

- Modem is used to connect to internet via a telephone line.
- Modem can be internal or external.

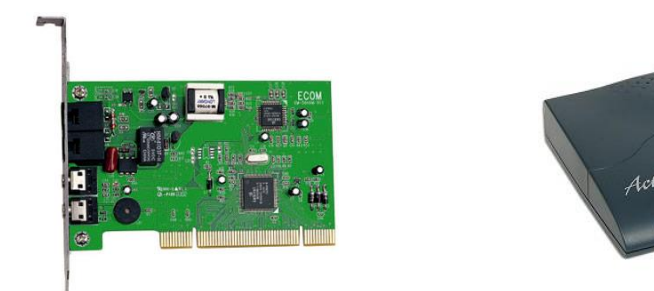

# Starting the Computer

# Basic checks when starting the computer

- Computer should not already switched on.
- Connect all the cables and power cable.

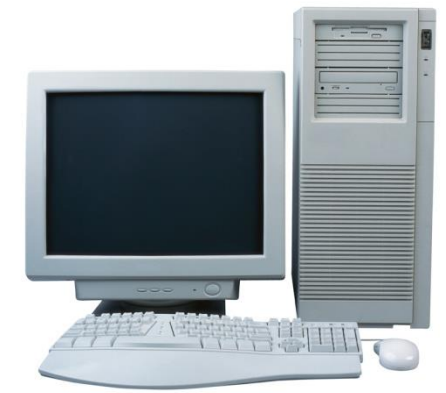

- There should not any CD or Floppy in the Computer.
- ◼ Press power button on computer Box. If its not working then check all the cables.
- If computer is starting then wait for sometime so that computer should start-up properly.
- You will see some information and then operation system (Windows) will start.
- After starting up completely, computer is ready to use.

# Hardware Hardware

### **Hardware**

 The term hardware refers to the physical components of the computer such as the system unit, mouse, keyboard, monitor etc.

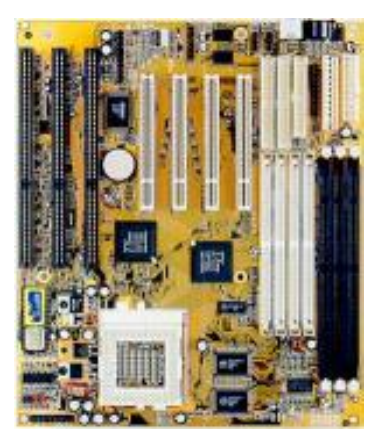

### ■ Software

- The software is the instructions that makes the computer work.
- Software is held either on your computers hard disk, CD-ROM, DVD or on a floppy disk and is loaded from the disk into the computers RAM (Random Access Memory), as and when required.

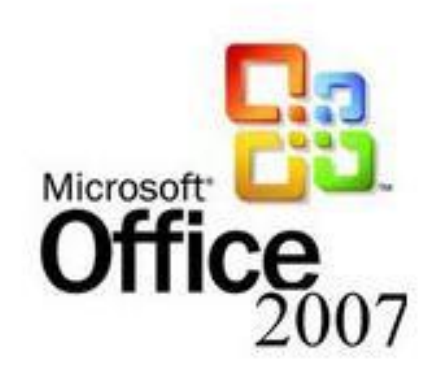

# Information and Communication Technology (ICT)

- ICT is a term which refers to the storage, processing or transferring of information and communication using electronic means.
- We can apply this term to fax or telephone communication and other forms of multi-media.

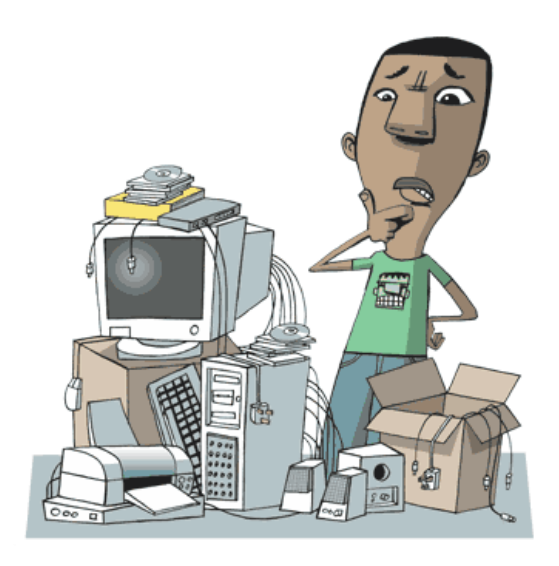

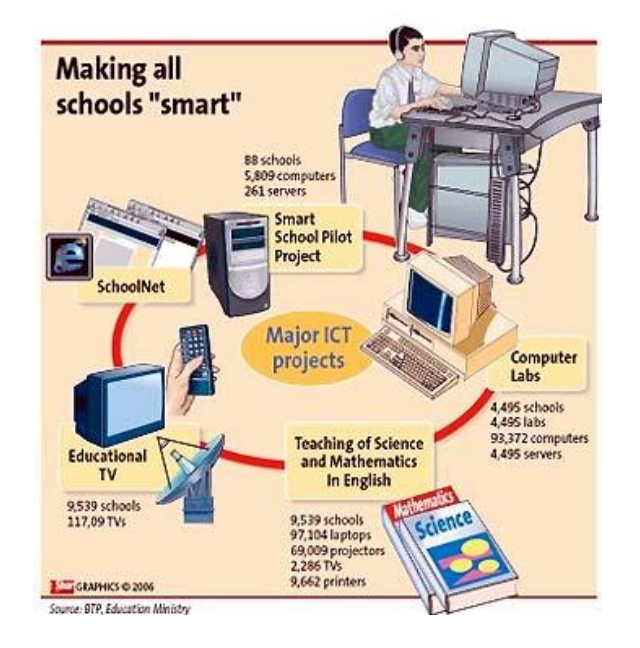

# Section 2

# **Hardware**

# Central Processing Unit

# Central Processing Unit (CPU)

- ◼ CPU is the main part of the computer that performs all the work.
- CPU is also called brain of the computer.
- It performs processing, communication and all calculations of data.
- ◼ CPU is normally an Intel Pentium or AMD.
- ◼ It tells how fast your computer will run and its speed is measured in MHz or GHz.
	- A 600 MHz Pentium is much faster than a 400 MHz Pentium CPU.
- ◼ CPU performs all the calculations within the computer.

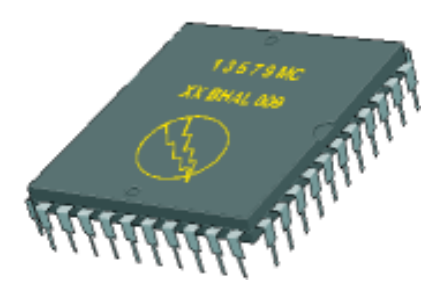

# Input Devices

# Input Devices

An Input Device is a device that is used to enter information into a PC by typing, selecting, importing or downloading.

Some input devices are as follows:

- □ Keyboard
- Mouse
- Touchpad
- **Trackballs**
- Scanner
- Joysticks
- Graphic Tablet
- Digital cameras and Webcam
- Microphone

■ Keyboard

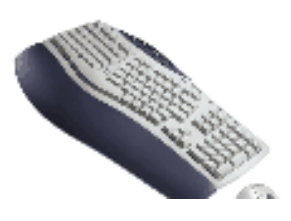

**Mouse** 

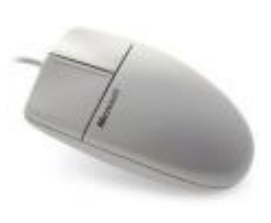

### ■ Touchpad

- $\Box$  It senses the movement of the fingertip and moves the mouse pointer (cursor) on the computer screen.
- $\Box$  It is used in laptops.

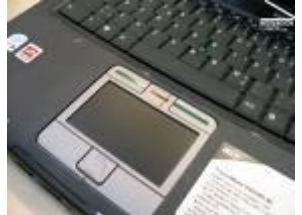

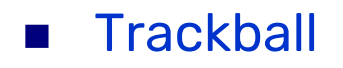

 $\Box$  Its like mouse having a ball on the upper side

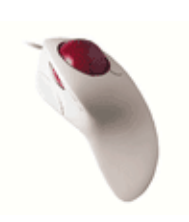

### ■ Joysticks

 $\Box$  It is used to play games more quickly and efficiently

### ■ Graphic Tablet

 $\Box$  It is touch sensitive pad. A Stylus (digital pen) is used for drawing or writing.

#### **Scanner**

- $\Box$  Scanner is used to convert any printed material to digital form and to import into the computer.
- $\Box$  We can convert any printed text to a soft copy with a special computer software OCR.

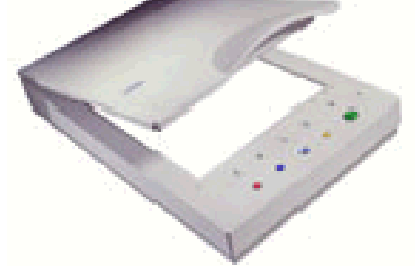

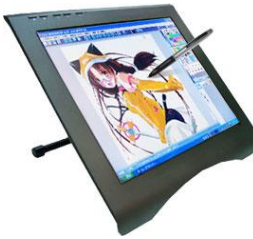

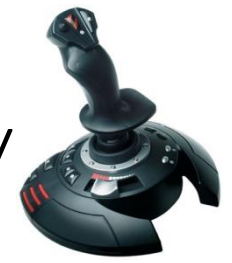

### Webcam

 $\Box$  It is a small camera which is used to show live images over the internet.

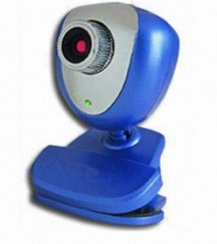

### ■ Digital Cameras

 $\Box$  These cameras can store images in digital form on a memory card and transfer to computer.

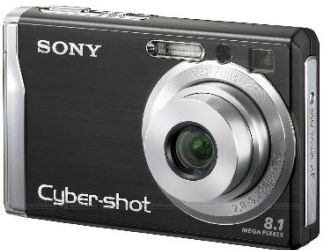

### ■ Microphone

 $\Box$  Microphone is used to convert speech into text by using special software.

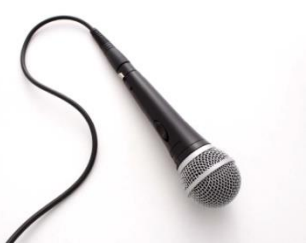

# Output Devices

# Output Devices

An output Device is any device that is used to show information or results of a PC.

Some Output devices are as follows:

 $\Box$  Monitors

- □ Speakers
- □ Speech Synthesiser
- □ Printers
- Touch screens

# Output Devices

- Monitors / Computer Screen/ VDU
	- This is the most common output device.
	- Picture quality of monitor is called Resolution.

### **Speakers**

 Speakers are used to take any audio output or result from the computer.

- **Speech Synthesiser** 
	- These are special software used to translate any written text into an audio speech.

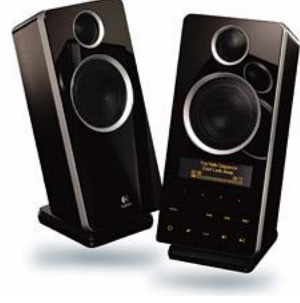

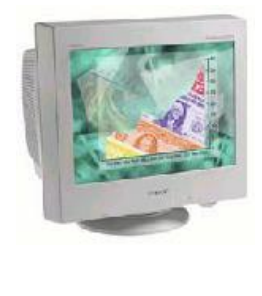

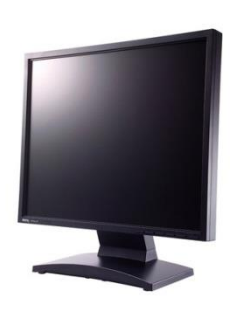
#### **Printers**

- Printers are used to print paper copies of the text, pictures or any other data.
- □ We have Colour printers and Black & White Printers
- Dot matrix printers, Inkjet printers, Laser printers.

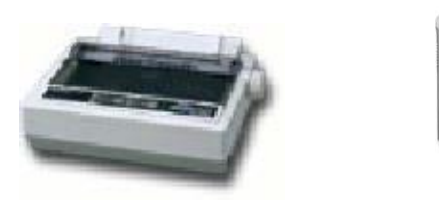

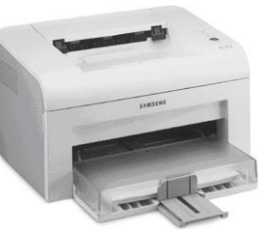

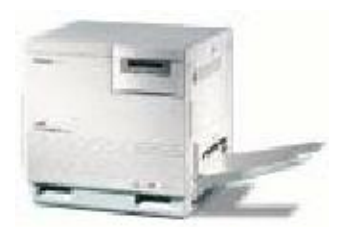

#### Touch screens

 These are special monitors which are used not only to display information but also to take any input. These are used in ATM machines.

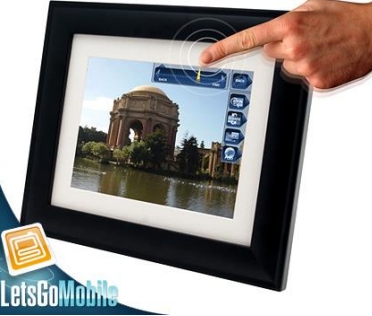

## Input and Output Ports

A port is a place where we can connect any external device to computer.

Some types are as follows:

- Serial Port
	- $\Box$  This port connects devices like mice and keyboard and transfers data in a single stream.

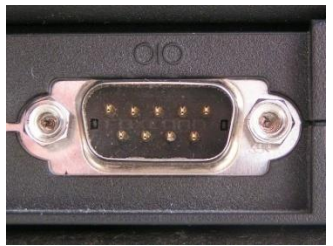

#### **Parallel Port**

 $\Box$  This port connects devices like printers and transfers data in multiple streams.

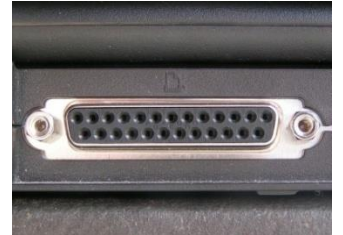

#### USB Port

 $\Box$  This is most common port and widely used to connect many devices.

 $\Box$  This is without pin.

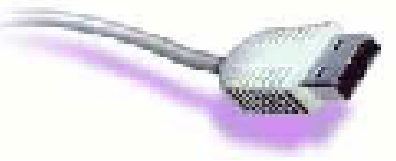

- **FireWire Port** 
	- $\Box$  It is used to connect digital cameras because it transfers data at a high speed.

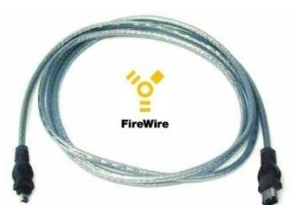

- Network Port
	- This port is used to connect the PC to other PCs in a network.

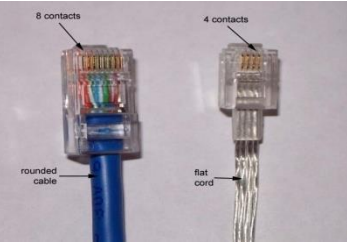

# Accessibility

#### **Accessibility**

Accessibility refers to how much easy a system is by disable people.

There are many devices which are helpful for disable people.

**Voice Recognition Software** 

These software can translate speech/voice into text.

■ Screen Reader

These software is helpful for blind people.

■ Screen Magnifier

 $\Box$  For low vision people, this software is used.

- On-screen keyboard
	- With this software, disable people can type data using a pointing device or joystick.

# Section 3

# Storage

# Storage Devices

#### Storage in Computer

In Computer, we can save Data/Information in many forms and devices.

All computers work on a binary numbering system, i.e. they process data in one's or zero's.

This 1 or 0 level of storage is called a Bit.

The smallest unit of computer memory is Bit. It can store either 1 or 0.

Measurements of computer storage/memory are:

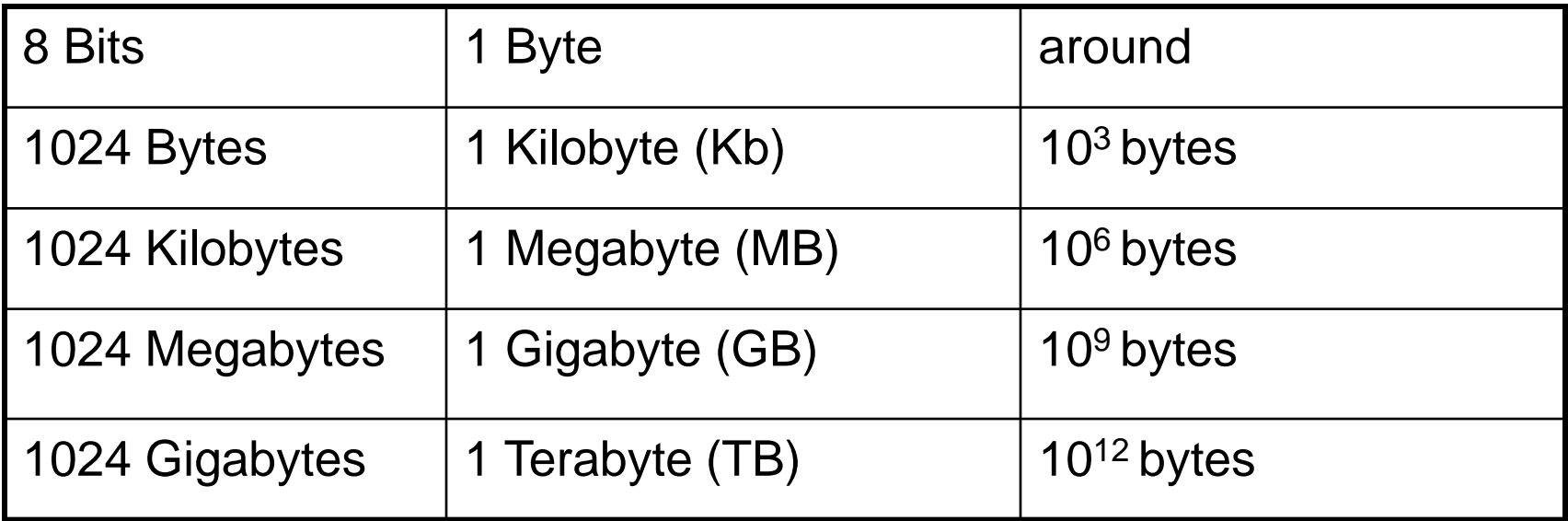

#### Storage Devices

Some storage devices are as follows:

- Hard disk
- Floppy disk
- Compact disk (CD)
- Digital Versatile Disk (DVD)
- Memory Stick/Flash Memory

#### Hard Disk

Generally, Data and computer programs are stored in the hard disk.

There are two types of hard disk.

- ◼ Internal Hard Disk
- External Hard Disk

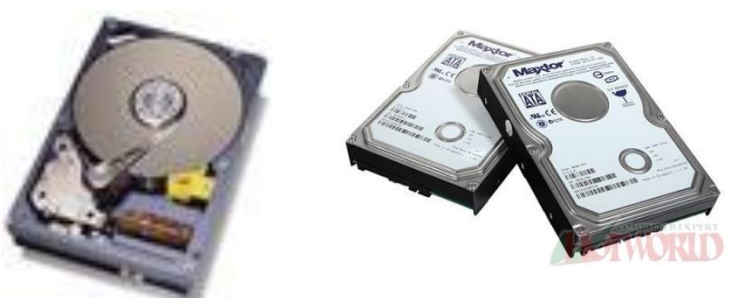

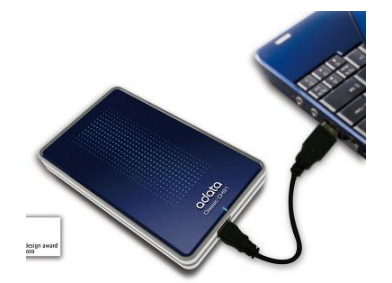

**Internal Hard Disks** 

These are inside the system unit/Box.

- Their speed is very fast.
- They can store huge amount of data often in Gigabytes. A Gigabyte is equivalent to 1024 Megabytes.
- $\Box$  Their costs are falling rapidly and normally these are the cheapest way of storing data.

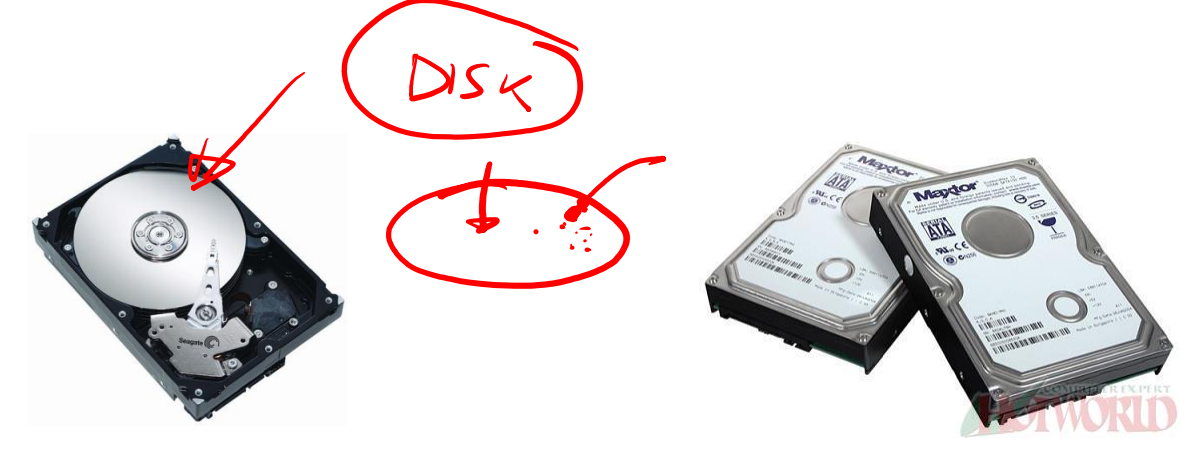

#### External Hard Disks

- ◼ These hard disks are outside the system box and we can connect them to computer using a USB port.
- These hard disk normally slower that internal hard disks
- These are more expensive than internal hard disks.
- Their performance is approximately same as internal hard disks.
- They can also store huge amount of data.

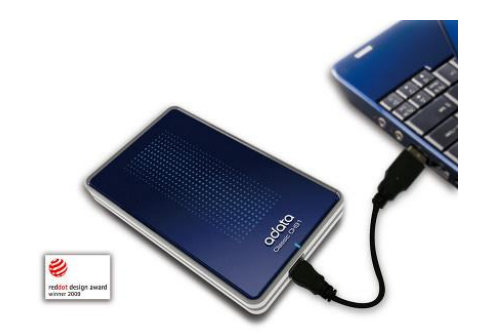

#### Diskettes (Floppy Disks)

- Speed of Floppy disk is very slow.
- They can store small amount of data, normally 1.44 Mbytes.
- They are very cheap.
- They are not reliable.

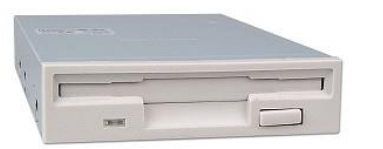

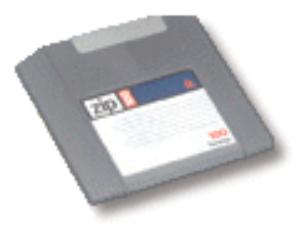

#### CD-ROM Disks

- CD-ROM is slower than hard disk but faster than floppy disk.
- ◼ They can store data around 650 Mbytes.
- CDs are also cheap as compared to hard disk.

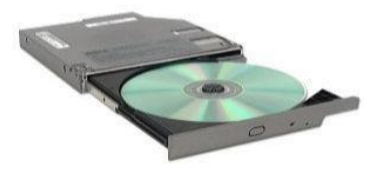

#### DVD Drives

- These are faster than CDs but slower than Hard disk.
- They can store data up to 17 Gbytes.
- They are a little bit expensive than CDs.

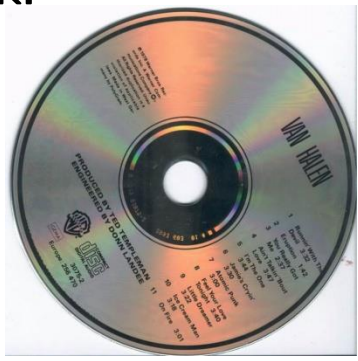

Memory Sticks/Flash Memory

- We can plug them directly into the computer using a USB port and use them.
- $\blacksquare$  They are small in size.
- They can store good amount of data.
- Digital cameras and other new devices have memory cards to store images/data.

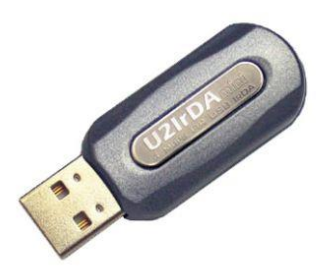

# Solid State Drive (SSD)

- ◼ is a solid-state storage device that uses integrated circuit assemblies as memory to store data persistently.
- It is also sometimes called solid-state disk, although SSDs do not have physical disks.
- SSDs may use traditional hard disk drive (HDD) form-factors and protocols such as SATA and SAS, greatly simplifying usage of SSDs in computers.
- Faster than HDD

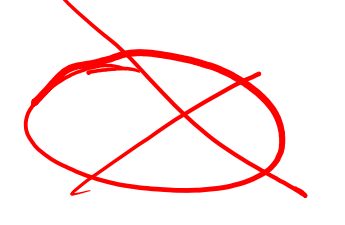

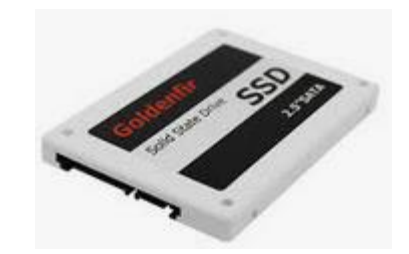

# Online file storage

- Many websites provide the facility to save data on the internet.
- We can store and access data using a PC and internet.
- This facility is becoming popular now a days.

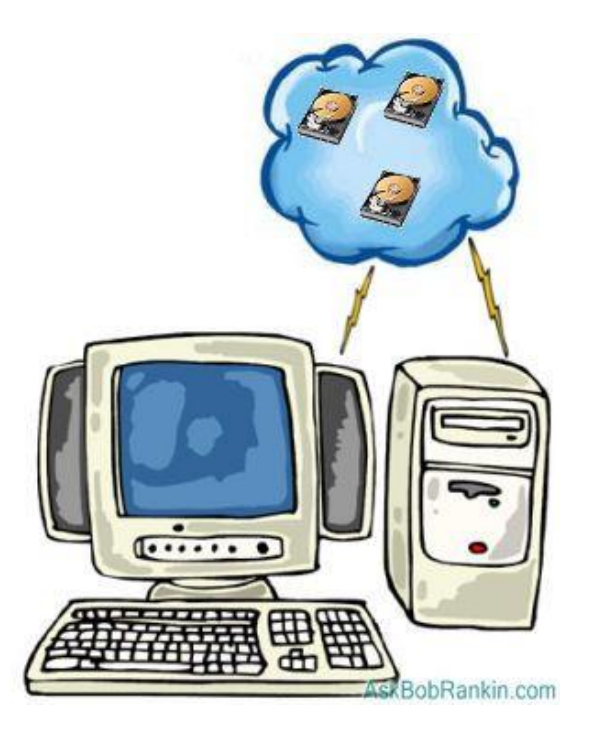

# Storage Areas

# Storage Areas

- In Computer, storage areas are the places where we can store our data.
- Computer hard disk can be divided into many parts/sections.
- Each section is represented by an alphabet/character, e.g. (E:)
- We can also use Network drive which is available to all PCs in a network.

Types of Memory

# **Memory**

In computer, all data and information to do a job/task is stored in memory.

#### Types of Memory

There are two types of computer memory.

- Random Access Memory (RAM)
- Read Only Memory (ROM)

## Random Access Memory (RAM)

- This is the main 'working' memory used by the computer.
- This is used to store data or program on temporary basis.
- When we use any data or program then its loaded into RAM.
- When you first switch on the computer, the operating system is copied from disk into RAM.
- This is also called Volatile Memory because when we switch off the computer, all data is lost.
- Generally, a computer will operate faster if computer has more RAM.

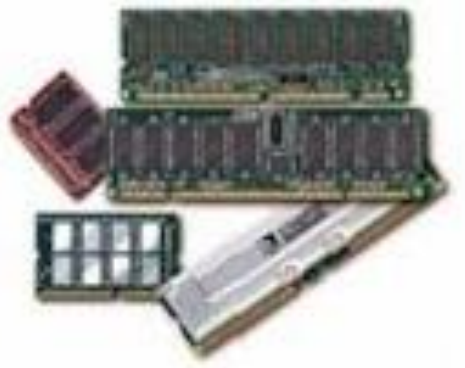

## ROM – Read Only Memory

- It is a special type of memory chip that holds software or important information that a computer needs.
- Information in ROM can only be read but not written to.
- ROM retains information even after the powered is switched off. ROM is non-volatile.
- An example is the ROM-BIOS chip, which contains read-only software.
- Network cards and video cards also contain ROM chips.

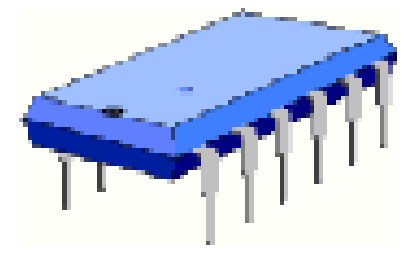

# Measuring Memory

## Storage in Computer

- The smallest unit of computer storage/memory is Bit.
- Bit can store either 1 or 0.

Measurements of computer storage/memory are:

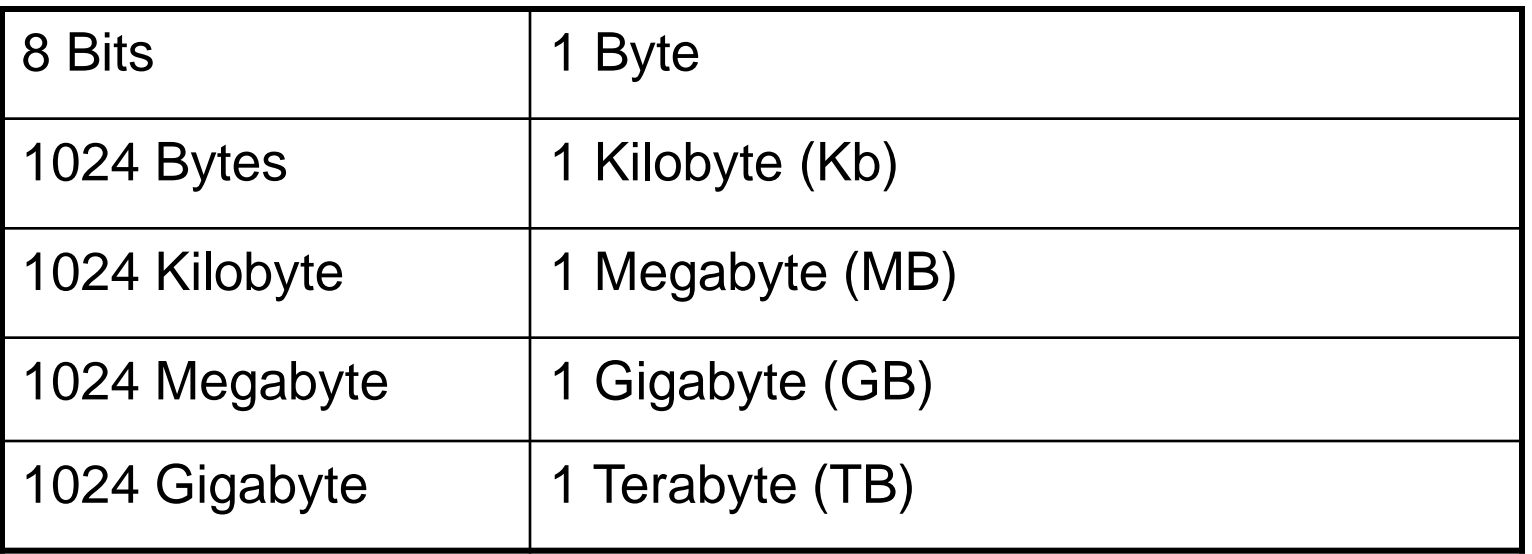

# Computer Performance

# Factors that Impact on a Computer's Performance

We can know and judge the computer's performance by following factors:

- CPU speed
- RAM size
- Hard disk speed and capacity
- The number of applications running

# Section 4

# **Software**

#### **Software**

- The software or computer program is the instructions that makes the computer work to do a task.
- Software is stored either on your computers hard disk, CD-ROM, DVD or on a diskette (floppy disk) and is loaded from the disk into the computers RAM when required.

## Types of Software

- ◼ Operating System Software
- Application Software

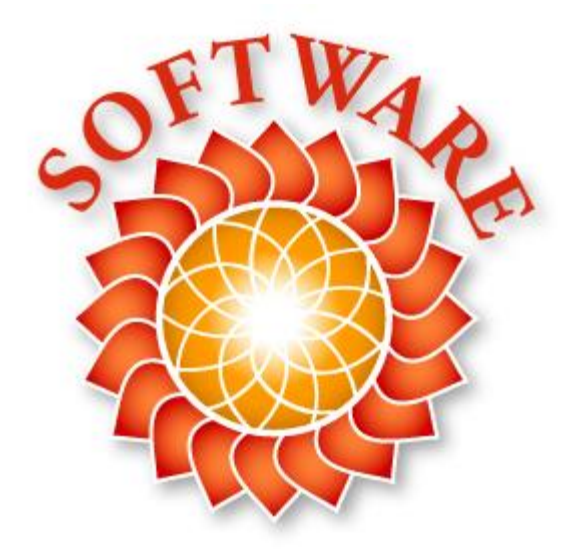

# Operating System

#### Operating systems software (OS)

- It is a special type of program which is used to control or operate the computer.
- ◼ It is loaded automatically when you start your computer.
- OS is a link between the hardware and the user of computer.
- OS controls other hardware devices of computer.
- The operating system allows you to use the advanced features of a modern computer.
- Operating software is necessary not only for hardware but also for other software.
- OS are regularly updated and new versions and Service Packs are released by the companies after removing problems/bugs.

Unix

◼ DOS

#### Types of Operating System

- MS Windows
- Apple Mac OS
- Linux

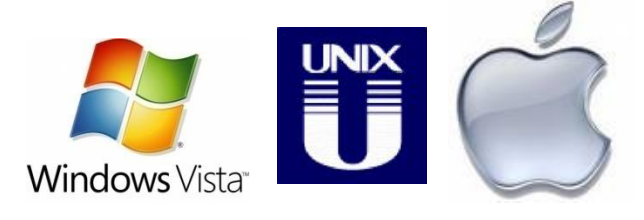

## Software

## Applications software

- ◼ These software help us to solve some specific problems of daily life and make life easy for us.
- We use theses software after the operating system has been loaded.
- These software are for general purpose usage.
- Application Software must be compatible with OS.
- These are easy to learn and use.

#### Types of Application Software

- Word Processing
- **Spreadsheet**
- **Database**
- Desktop Publishing

Microsof

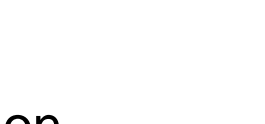

- **Presentation**
- **Photo Editing**
- Web Browsing
- **Email**
- **Gaming**

#### Word Processing

- In these applications, we can type text, format, print or save as a document/file.
- These are used to write letters, documents, etc.
- Common examples are MS Word, Word Perfect etc.

#### **Spreadsheet**

- ◼ These applications allow text, numbers and calculations to be entered in the form of rows and columns.
- ◼ Common examples are MS Excel, Lotus 123 etc

#### Database

- These applications store large amount of data which can be used and manipulated as per requirements.
- Common examples are MS Access, Lotus Approach

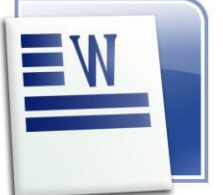

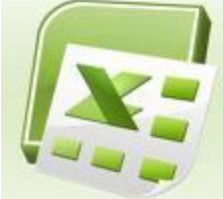

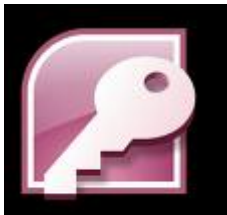

#### Desktop Publishing

- These applications enables user to create drawings, graphics and text in posters, newsletters and Ads etc.
- Common examples is Adobe Photoshop etc.

#### Presentation

- These applications allow to make presentations/slides to show on projector.
- Common examples MS PowerPoint etc.

#### Photo editing

- These applications enables to edit photos and apply many features.
- ◼ Common examples is Photo Impact.

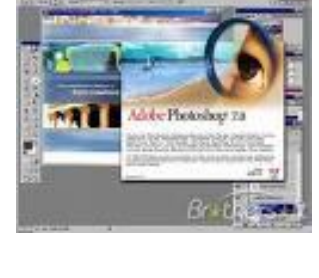

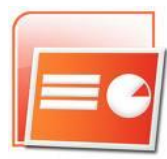

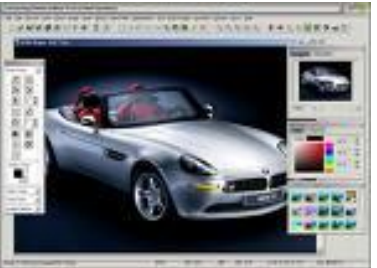

#### Web Browsing

- These applications allows to access/view, download and search information on the internet.
- Common examples is Internet Explorer, Firefox etc.

#### E-mail

- ◼ E-mail applications allow user to send and receive email messages and attachments.
- ◼ Common examples is MS Outlook etc

#### Gaming

These applications enables user to play video games on a PC.

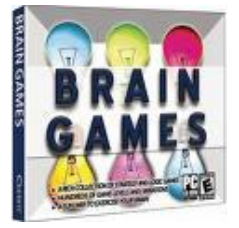

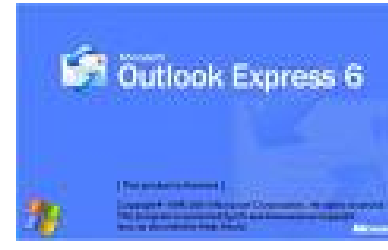

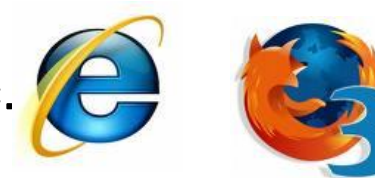
# Problem Solving

# Problem Solving

- Any problem can occur anytime during the use of computer.
- ◼ Problems occur due to operator/user error or due to any problem with hardware or software.
- Due to these problems, screen may be blank, computer may be frozen or any application may not respond.
- Computer will inform about these errors and gives some instructions to solve these problems.
- A message like this may appear.

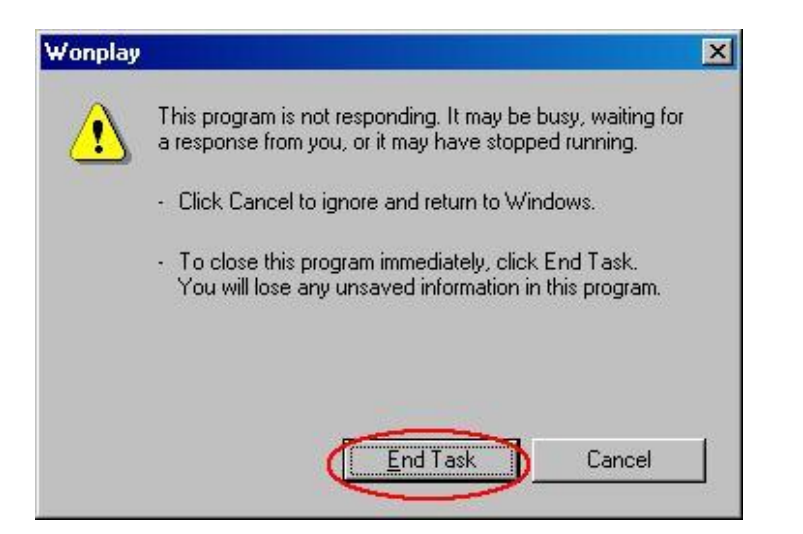

- You can wait to solve the error or you can end the program but in this case all un-saved data will be lost.
- In case of any hardware problem, check all the cables and connections,
- ◼ check the required driver/software to operate the hardware.
- In case of any hardware problem, check all the cables and connections,
- Check the required driver or software to operate the hardware.
- Contact IT support Department to solve the problem.

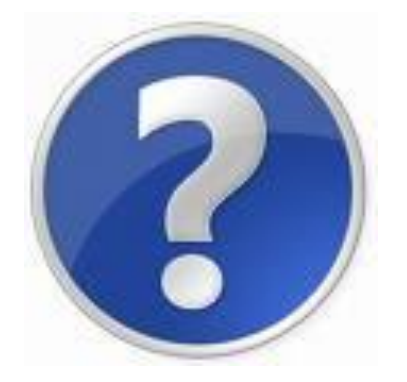

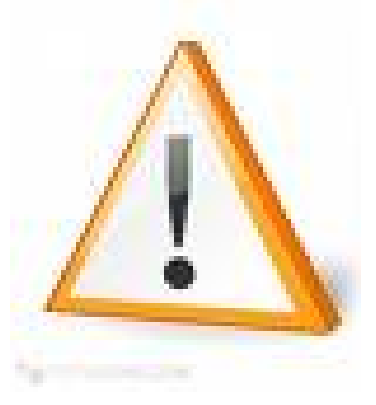

## Managing the System

### Managing the System

#### Device Manager

- **Device Manager shows all information** about the hardware components of the computer.
- In case of any hardware problem, check the Device Manager.
- We can also troubleshoot any hardware problems from Device Manager.

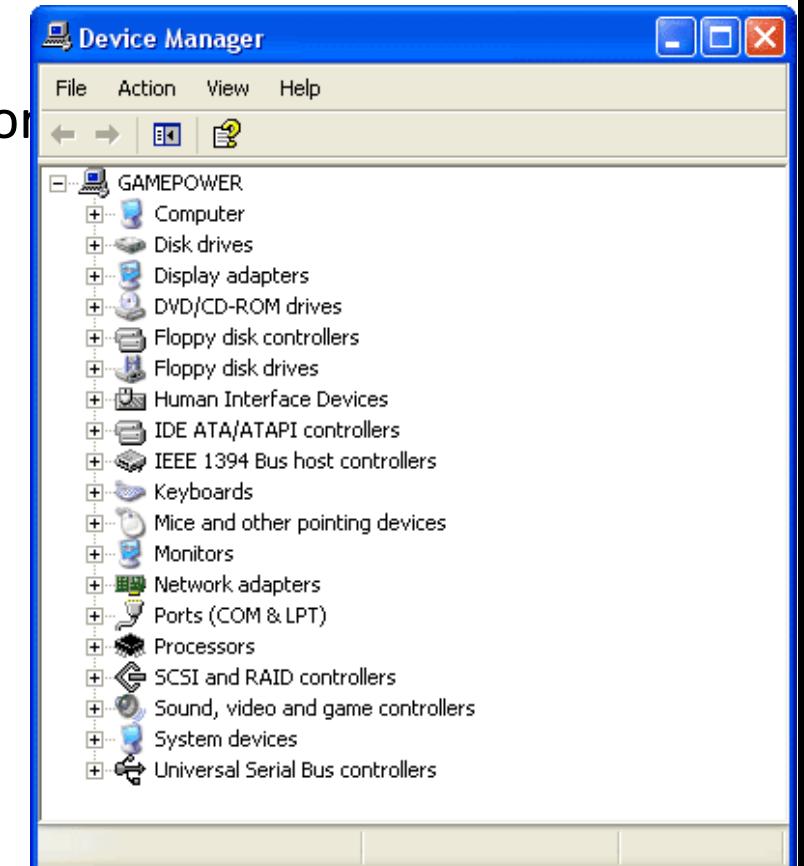

#### Control Panel

We can configure computer and manage other hardware parts and devices like printers, modems, network etc are managed from Control Panel.

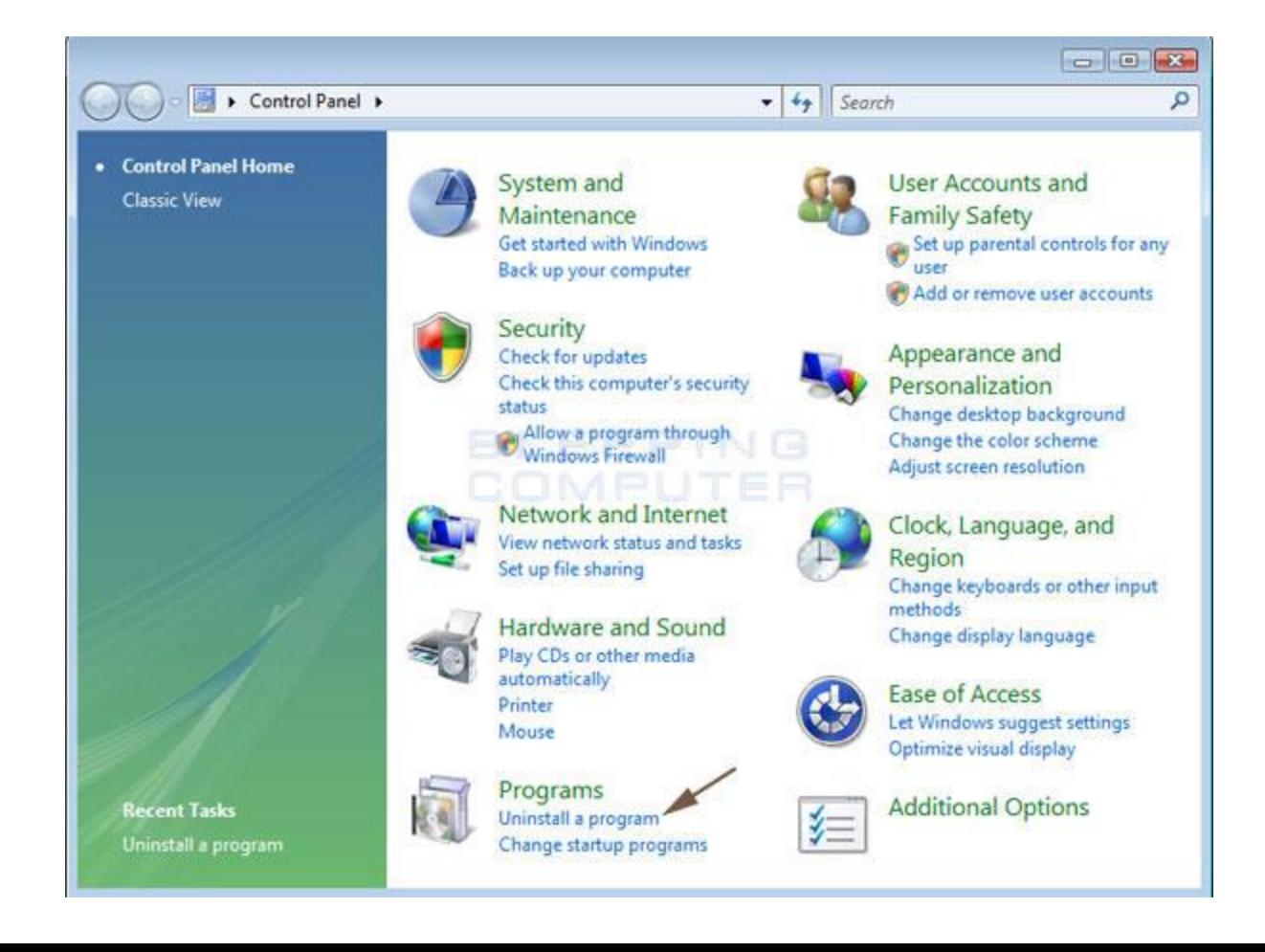

### Task Manager

- Any software that is currently running can be viewed and managed by using Task Manager.
- Task Manager may be displayed by pressing  $(CtrI + Alt + Del)$  keys together.

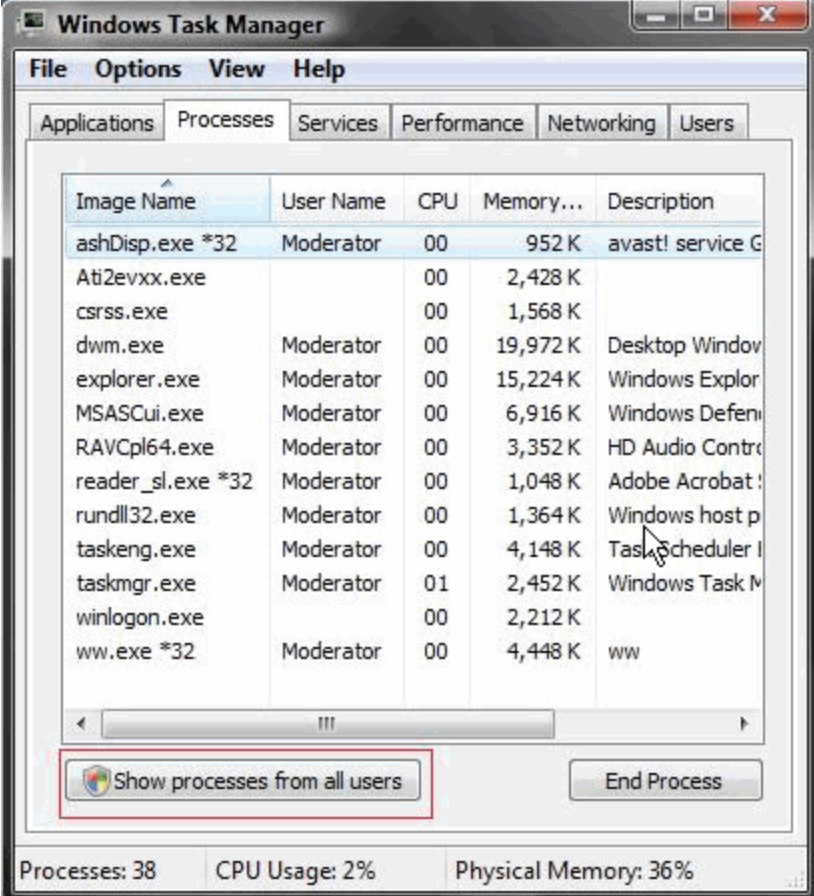

# Section 5

# Information Networks

# LAN, WAN and WLAN

### **Network**

- Two or more computers connected together is called a Network.
- In any network, computers can share resources and information.
- Receiving information from a network is called downloading data.
- Sending information over a network is called Uploading data.

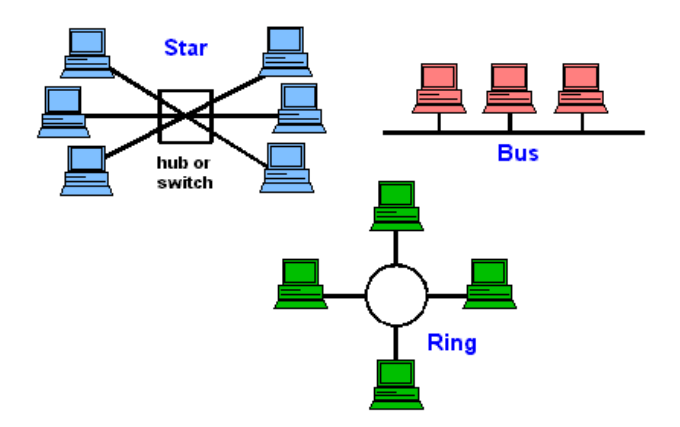

### Types of Network

- Local Area Network (LAN)
- Wide Area Network (WAN)

#### Local Area Network (LAN)

- LAN is a network of computers in a building or in a limited area.
- Maximum area of network should be less than 1 square kilometre.
- Examples are Network of a university or small office.
- Wireless LAN (WLAN) is a LAN without cables.

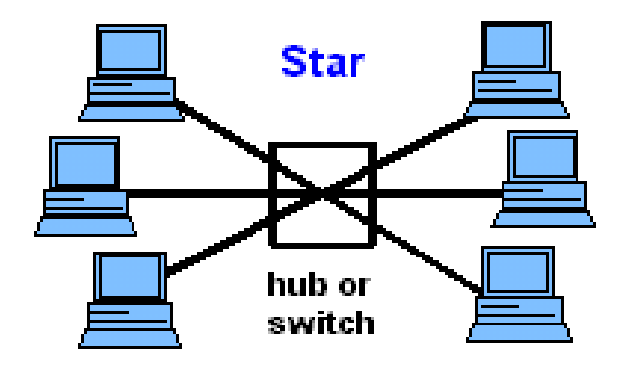

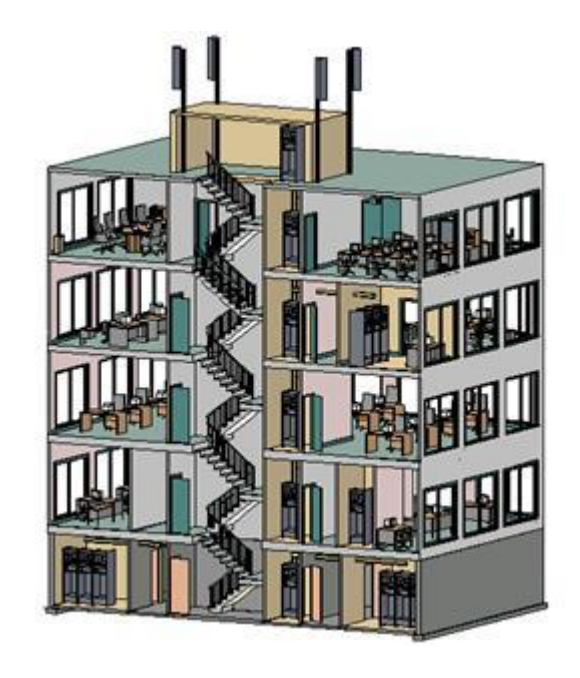

#### Wide Area Network (WAN)

- WAN is a network of computers connected over longer distances.
- There is no distance limitation in WAN.
- Examples are Internet or network of a multi-national company.

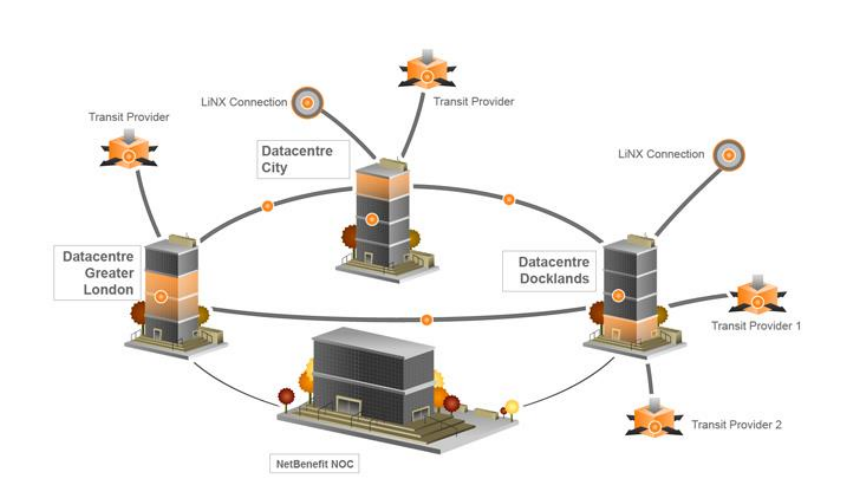

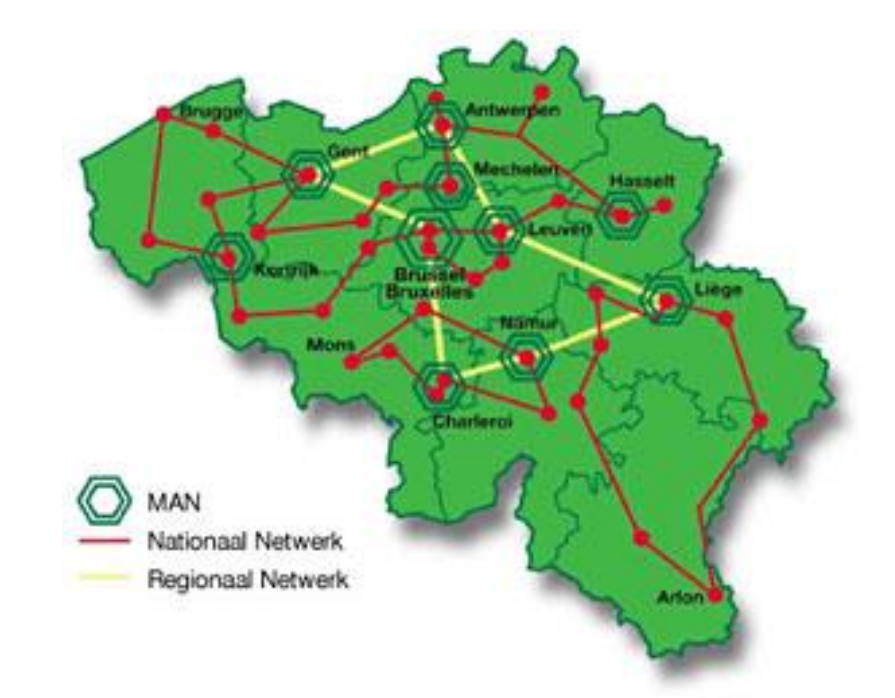

A network may be:

- Workgroup Network
- Client/Server Network

### Workgroup

- This is a group of people or computers working together.
- All computers are independent of each other and can send and receive information directly.

#### Client/Server Network

- In this network, all data is stored on a main high speed computer (Server).
- Users can access data from slow speed computers (Clients)

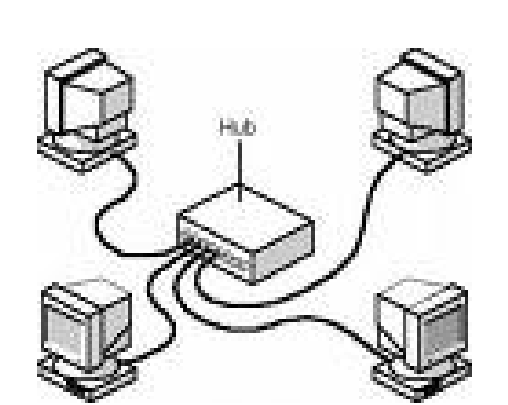

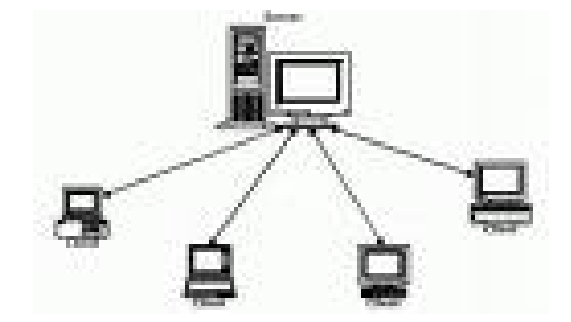

# The Telephone Network

## The Telephone Network

Due to Technology, we can connect computers to telephone system to make world wide WAN.

#### Public Switched Data Network (PSDN)

PSDN is simply the technical name for the telephone system in use today.

#### Integrated Services Digital Network (ISDN)

- ◼ ISDN allows transfer of digital data between telephone exchanges.
- It has much faster transfer rate, like 64K or 128Kbps

#### Asymmetric Digital Subscriber Line (ADSL)

- ◼ It allows transfer rates up to 40 times faster than PSTN.
- Through ADSL, we can use internet and phone at the same time.

### Cable Broadband

- It uses cable of TV instead of phone line.
- It provides high speed connection.

### Wireless Networks (WiFi)

- User can use internet via a wireless router and adapter.
- Wireless Access Point (WAP) will be via ADSL or cable.

### Satellite Internet

- It is used where normal access is not available like ships.
- Its available in all world but its expensive.

#### Broadband

- This connection is available on monthly charges.
- It provide high speed connection.

## The Telephone Network

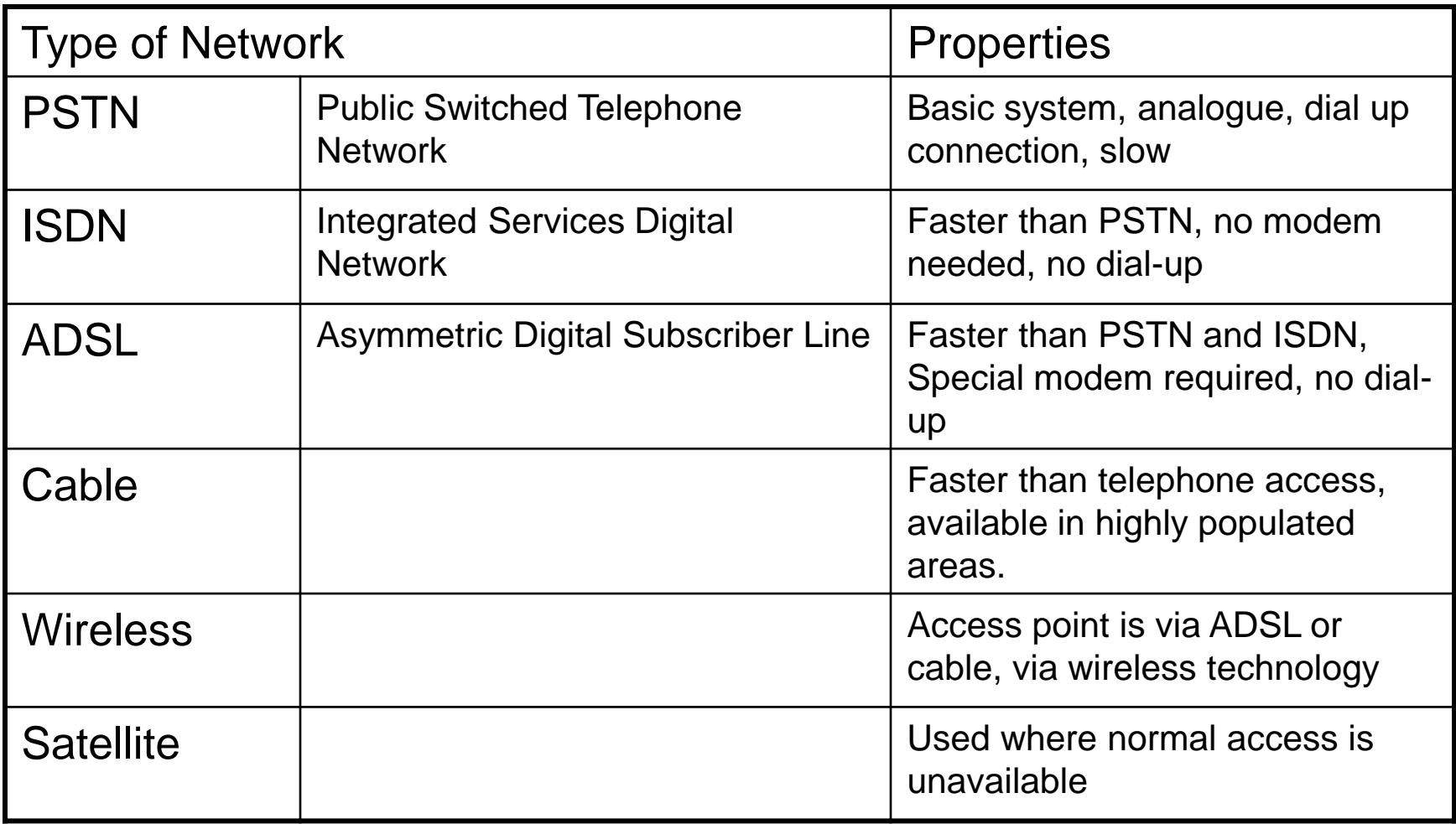

# The Internet

# The Internet

- Internet is a global network of interconnected networks.
- Internet is open for everyone. Any body can use internet.
- It was started by US Military.
- Internet has a huge amount of information about everything of the world.
- Internet is provided via Internet Service Provider (ISP).
- Internet is used for:
	- Communication
	- Online Shopping
	- Online Banking
	- Online education

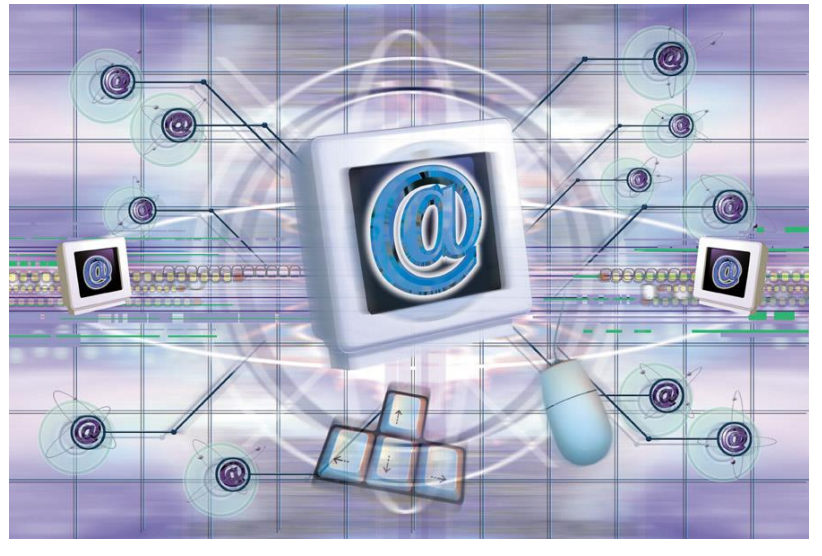

## Search Engines

- Search engines are websites which are used to search any information on the Internet.
- Within the search engine you enter a word or phrase and it will retrieve documents and information about that word or pharase from the Internet.

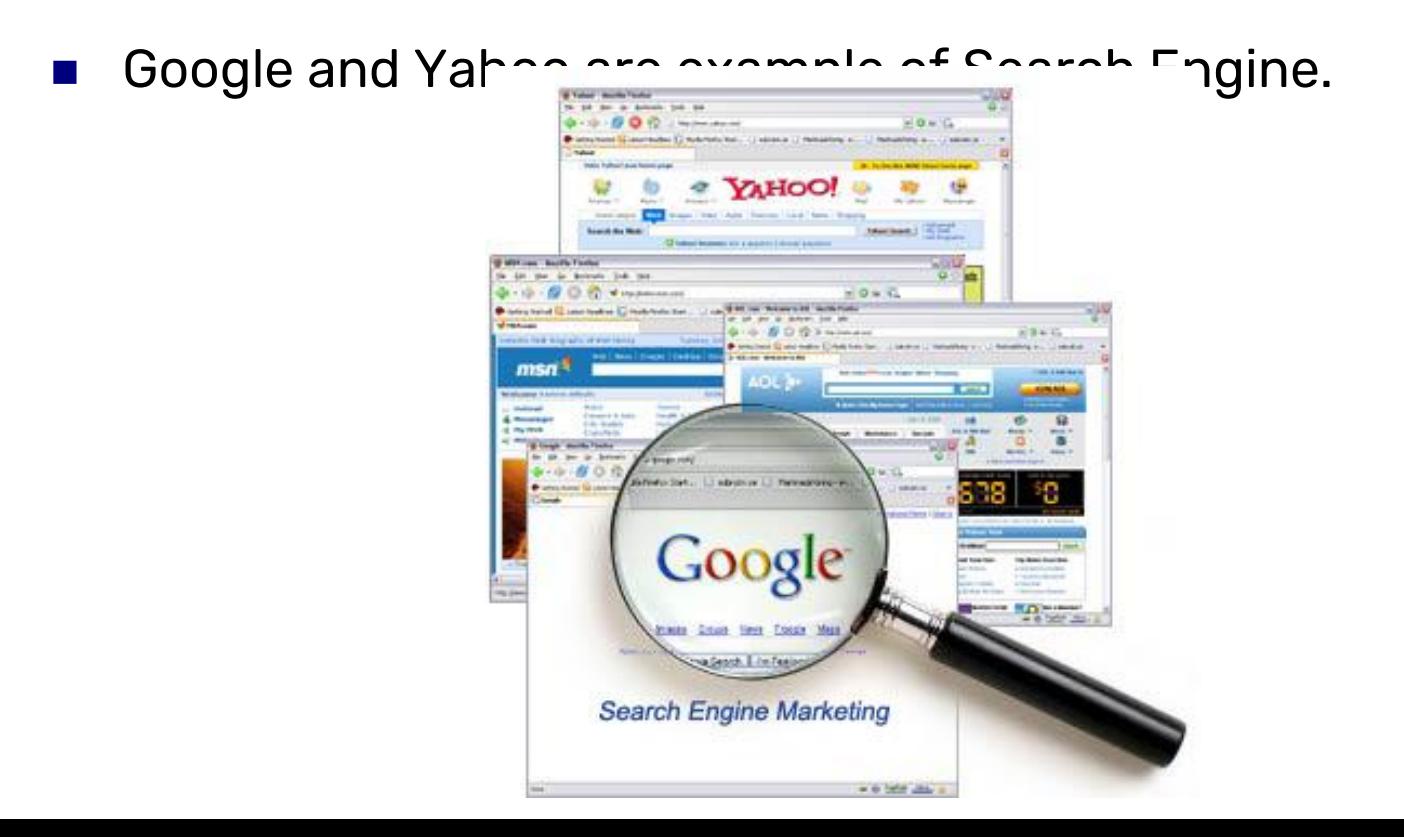

# Intranet & Extranet

## Intranet

- A private network of an organization is called Intranet.
- Intranet is accessible only from within the organization.
- Its not open for all users. It's open for authorised users only.
- Intranet provides information, forms and newsletters of the organization.

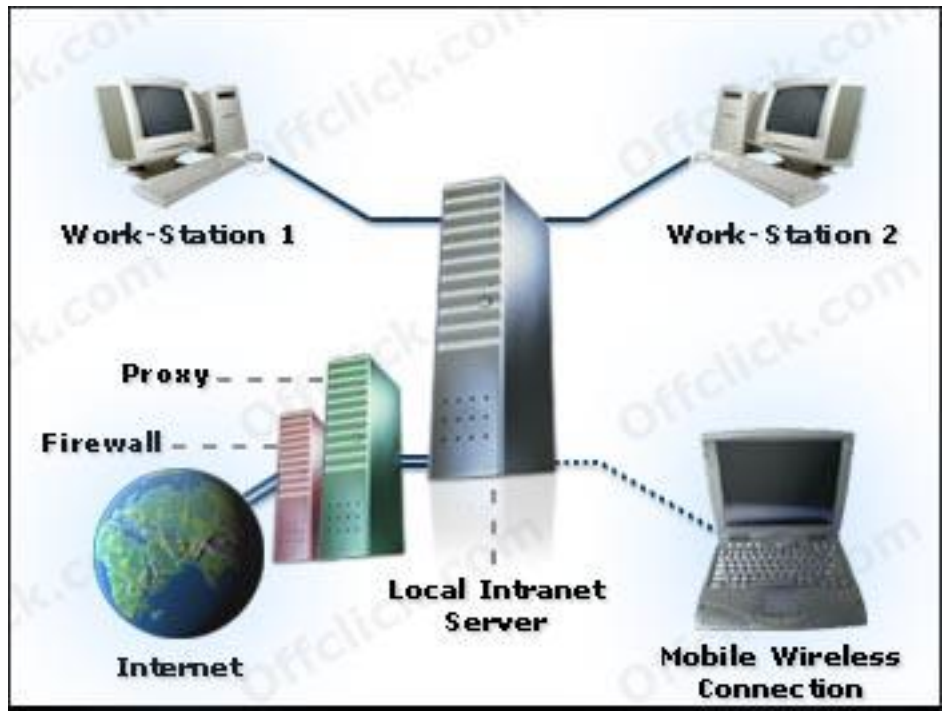

# Extranet

- It is intermediate between intranet or internet.
- It is partly accessible only to limited external users via internet.
- Any company can provide specific information to other through extranet.
- External users can have access by Username and Password.
- It is used where dif<sup>erent</sup> companies are working together.

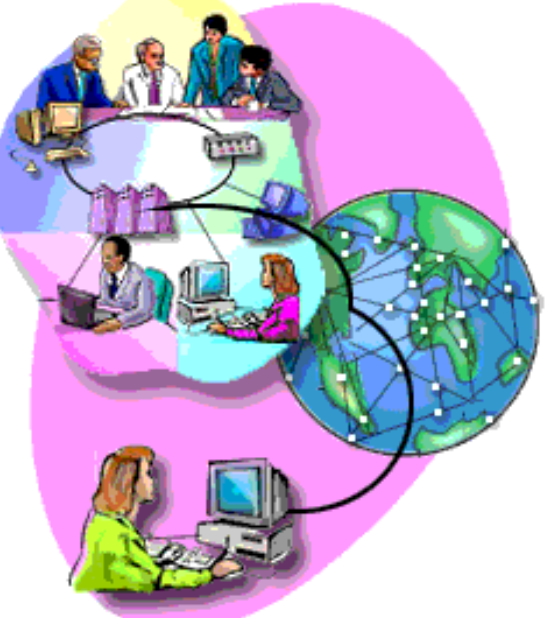

## Electronic Mail

# Electronic Mail (E-mail)

- This is an electronic message sent over the internet from one computer to another computer.
- Both computers should be connected to internet to send or receive the email.
- We can send any file as attachment with email.
- Email is used for
	- Communication
	- Attachments
	- Messages
	- News

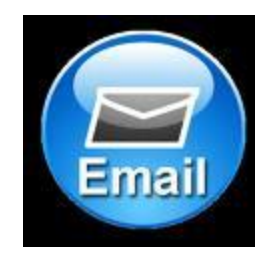

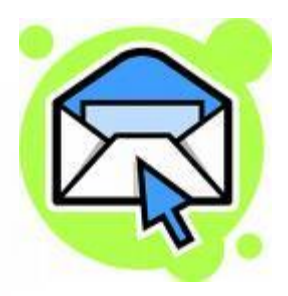

# Section 6

# The Use of IT in Everyday Life

# Computer at Work

## Computer at Work

The use of computer and internet has been increased a lot now.

Some usage are as follows:

- e-Commerce
- e-Banking
- e-Government
- Computer in Education
- e-Learning
- Working from home (Tele-working)

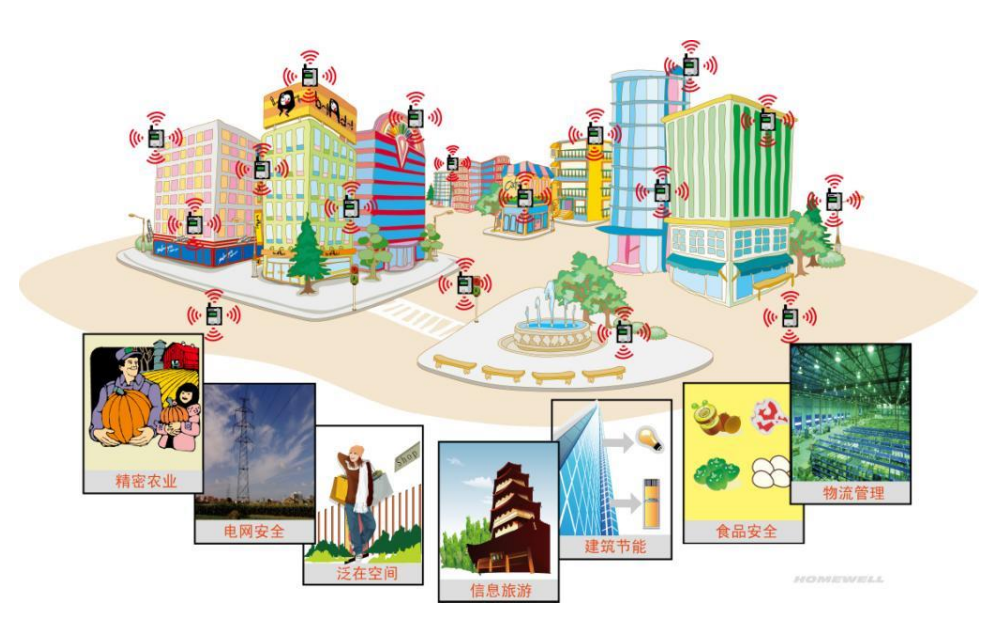

# e-Commerce

- Online shopping
- ◼ Buying or selling via the internet
- Payment is through credit card

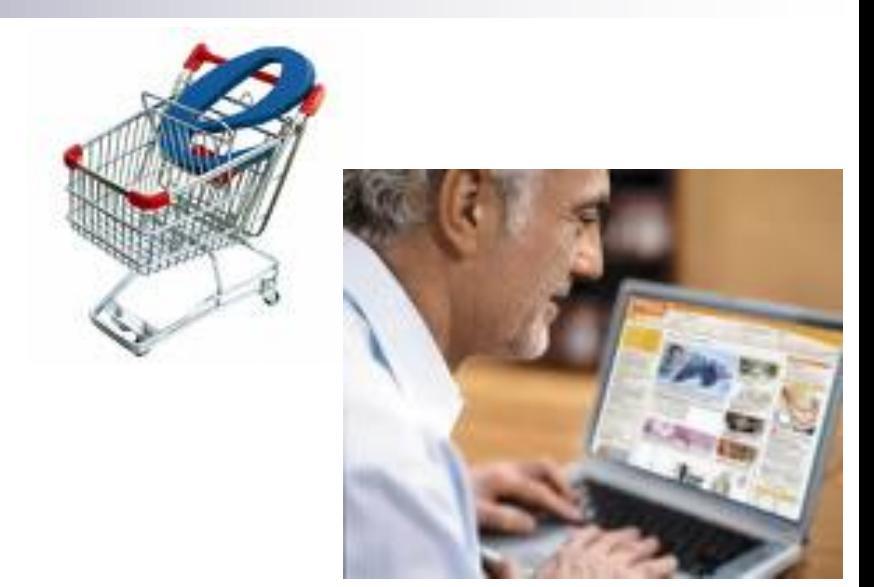

# e-Banking

- We can operate bank accounts via the internet.
- Payment of bills, transfer of cash, check statement
- There are still some security issues.

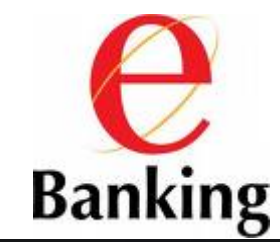

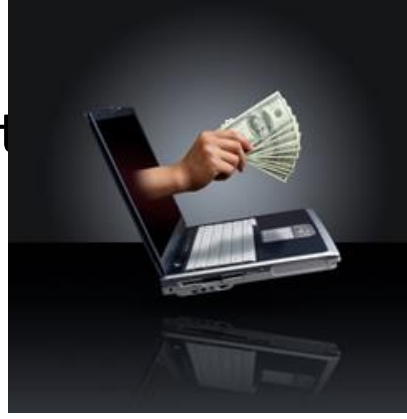

# e-Government

Most departments have websites to deliver information, services, policies, laws and much more.

# Computers in Education

- ◼ Helping software for students
- Homework may be delivered via internet.
- e-Learning : Online education
- ◼ Computer Based Training CDs (CBTs)

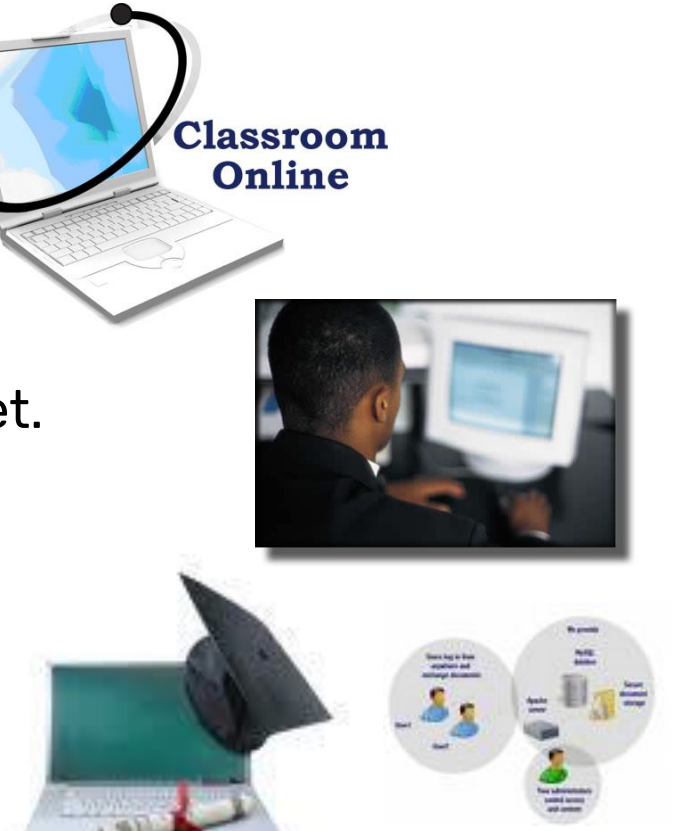

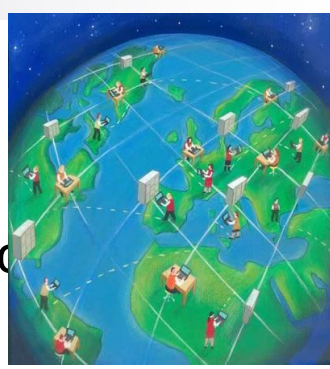

# **Teleworking**

- Work from home via internet
- No need of office, building and so many things.

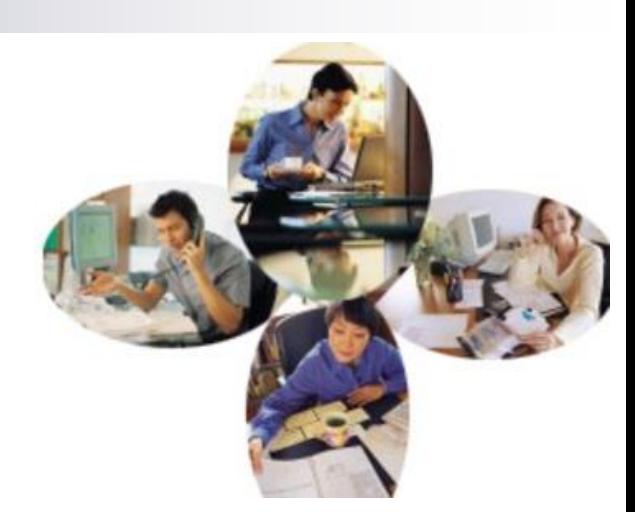

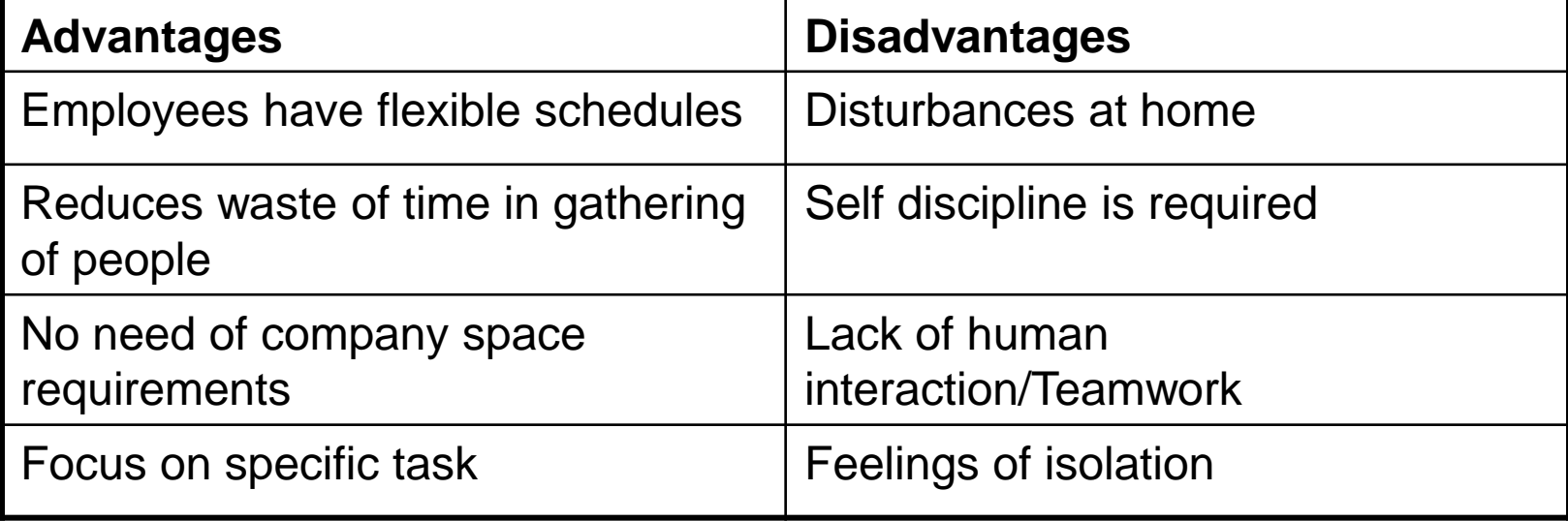

## The Electronic World

Information Superhighway

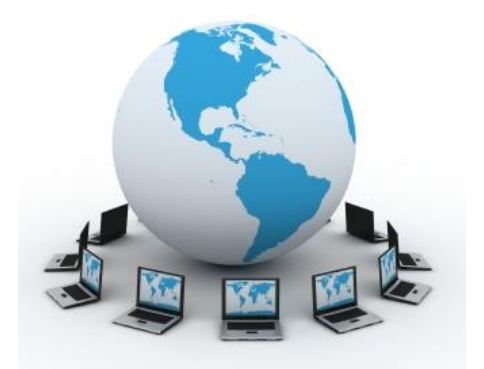

- Information of any kind is available to anyone at anywhere in the world.
- ◼ Access of information via a PC and internet

#### Information Society

- A society that can get a lot of information via intern
- No need to leave home for anything or any task.
- Communication with anyone is easy now.

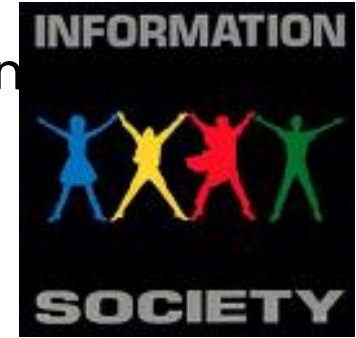

# The Electronic World

# Communication

- Communication via internet
- Email electronic message
- Internet forums websites for discussion
- $\blacksquare$  Chat rooms place to meet friends online
- Instant Messaging transfer of message in real time
- VOIP (Voice Over Internet Protocol)
	- Communication via internet by using microphone and headphone
	- Skype, Google Talk

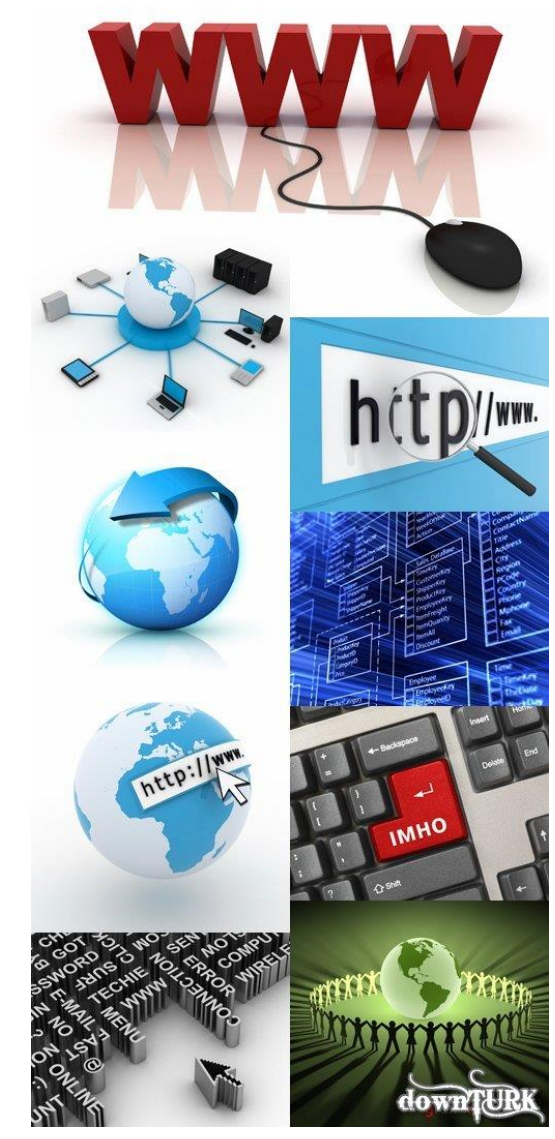

# Sharing

- Sharing of information via internet
- Web log (Blog) websites for discussions, comments

■ Podcast – broadcasting of media files over the internet

- RSS feeds (Really Simple Syndication)
	- Website having updated news, material
	- Content is updated frequently

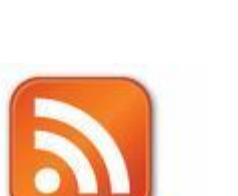

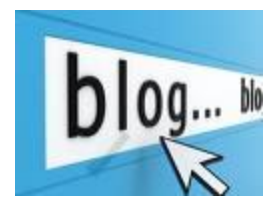

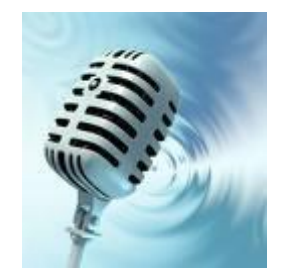

- Social Networking Sites
	- Websites to communicate and share information with other people
	- □ MySpace, Facebook

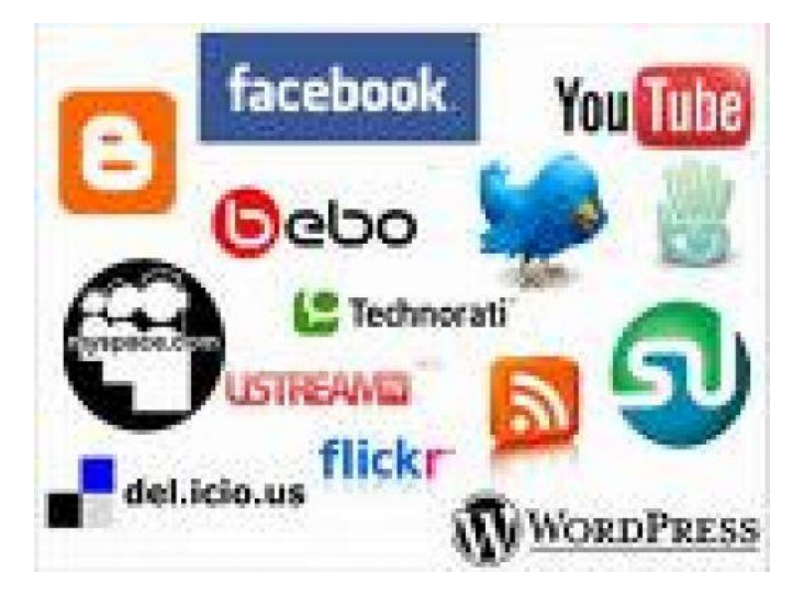

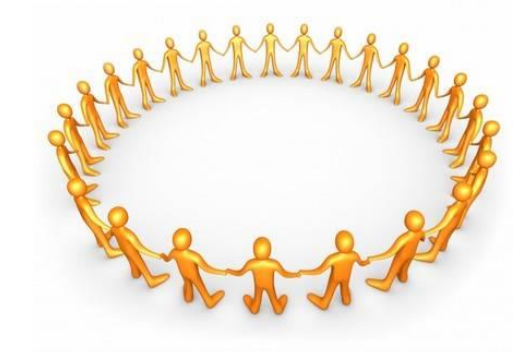
# Communication & Virtual Communities

# Communication & Virtual Communities

#### **Precautions**

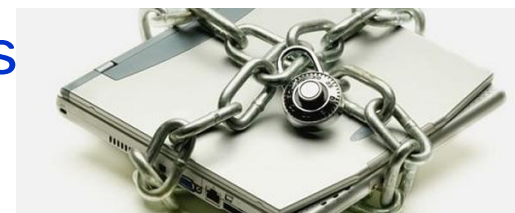

- Create a private profile to protect personal information
- Be careful when sending personal information
- Beware of strangers.

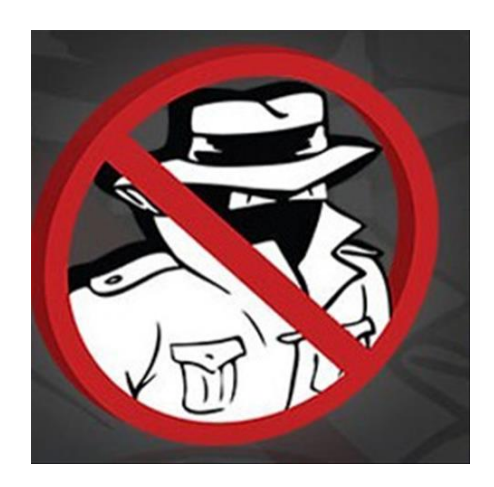

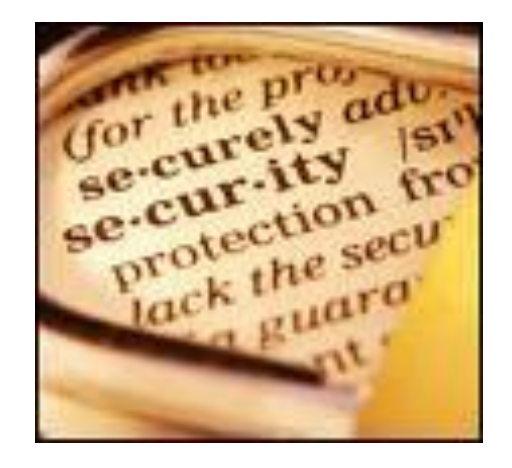

## Section 7

# Health & Safety Environment

# Health and Safety

# **Ergonomics**

- Relationship between workers and their working environmer
- ◼ HASAW Health and Safety at Work

### Factors of Working environments

- ◼ Proper connections of cables and joints
- ◼ Availability of suitable lighting[
- Suitable ventilation
- Video Display Units and screens of good picture quality
- Use of monitor filters
- Suitable and comfortable chair
- ◼ Suitable position of keyboard and mouse
- ◼ Frequent breaks away from the computer

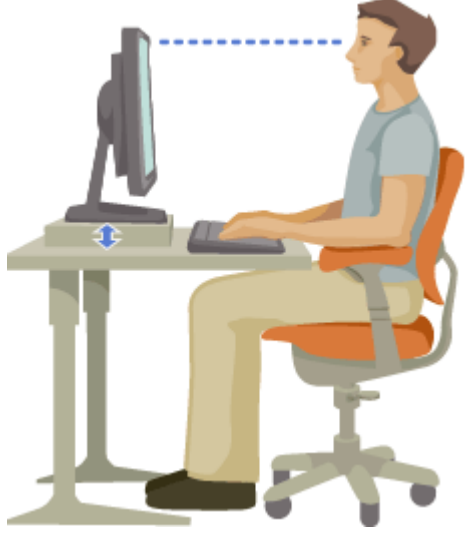

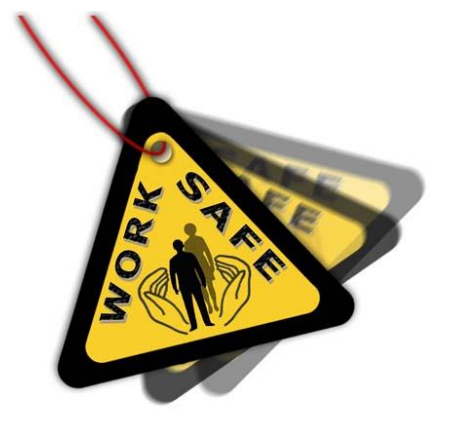

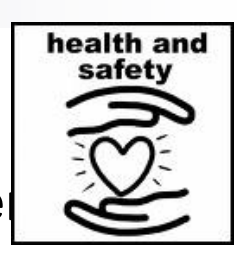

# Good Working Environment for PCs

- Possibility to recycle waste paper
- ◼ Possibility to recycle ink/toner cartridges
- ◼ Possible efficient use of electricity in monitors
- Use of Standby mode for HDDs and Monitors when not in use
- Switch off the PC if it will not in use for long time

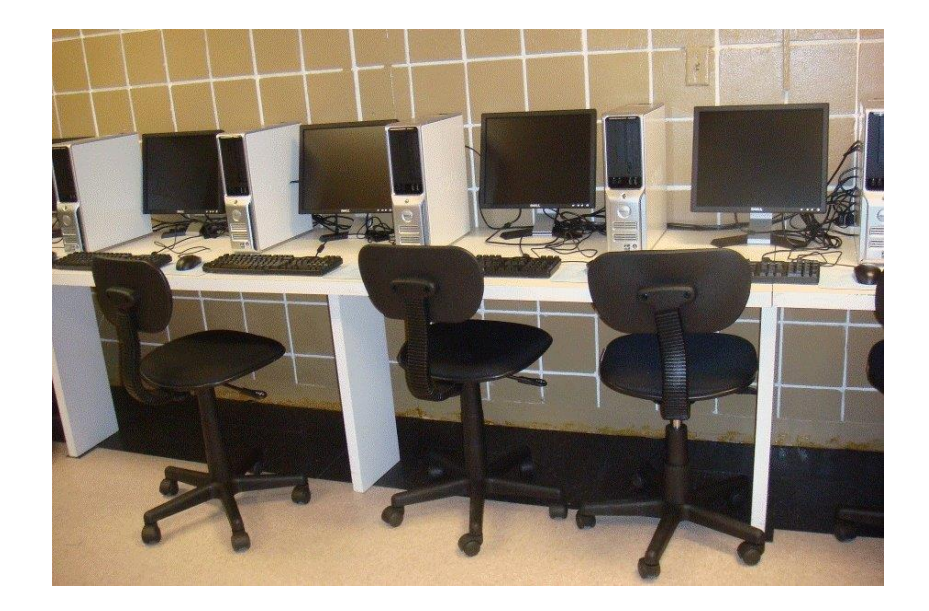

# Section 8

# **Security**

# Security Issues

## **Backup**

- The most important thing on your computer is information.
- A hard disk may store years of work. If the hard disk stops working one day, all data of will be lost.
- Backup is a copy of important data.
- Its important to take regular backups of the information that is stored on the computer.
- Some software are available which can take regular backup automatically.
- Backups can be stored on HDDs, CDs/DVDs, Tapes.
- Backup may be incremental or complete.
- Backups should be placed at some far and safe place.

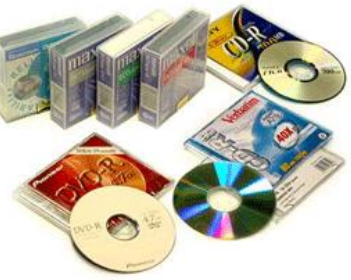

# Security Measures / Prevention of Data Theft

- A password must be used to login to a computer.
- User ID and Password should be used to access the network and other resources.
- Password Protection should be used for secret or confidential data.
- ◼ A password must be used to make any changes in the file.
- ◼ Proper Security Arrangements for hardware and office equipment

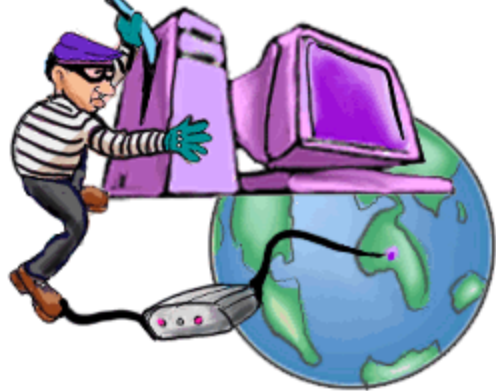

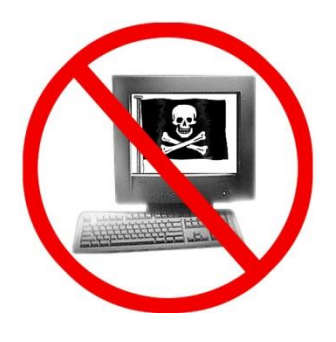

#### Good Password Policy

- Password should be at least 8 characters long.
- In password, use a mixture of letters and numbers.
- Personal data like phone no, date of birth, name should not be used as password.
- Change the password regularly.
- Do not tell password to anyone.

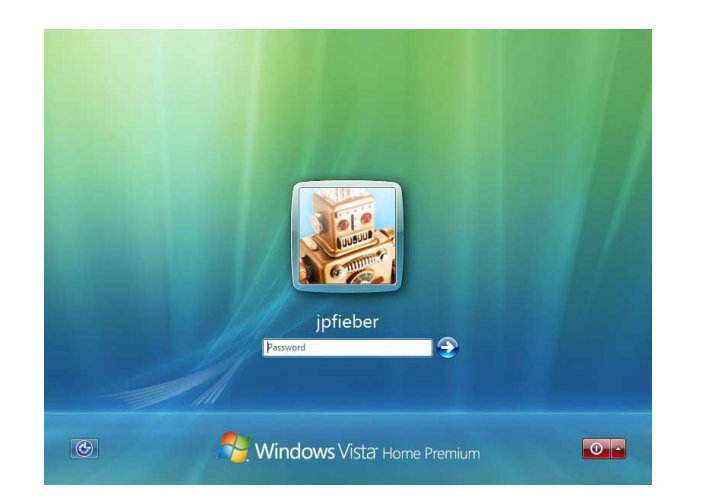

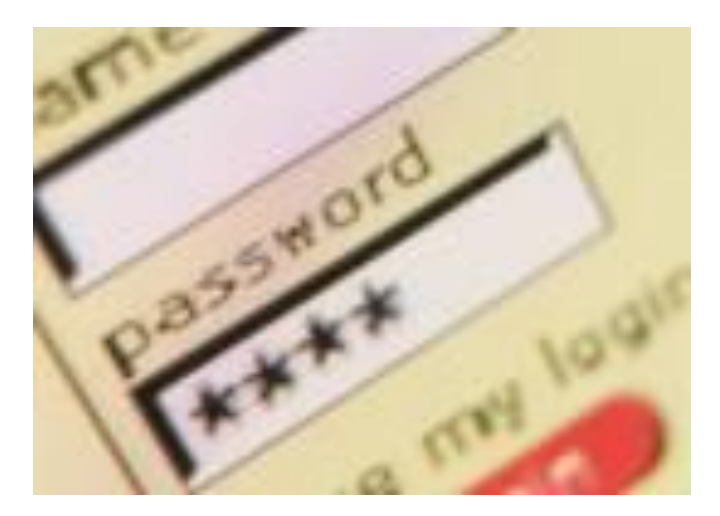

# Computer Virus

### Virus

- Virus is a small computer program that can affect computer and data.
- Viruses hide themselves on the disks (hard disk, floppy disk, flash memory).
- Different viruses are activated in different ways like at some specific data or time.
- Viruses can spread from one computer to other computers via infected disk or network or internet.

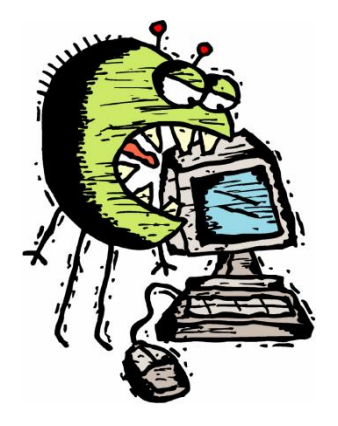

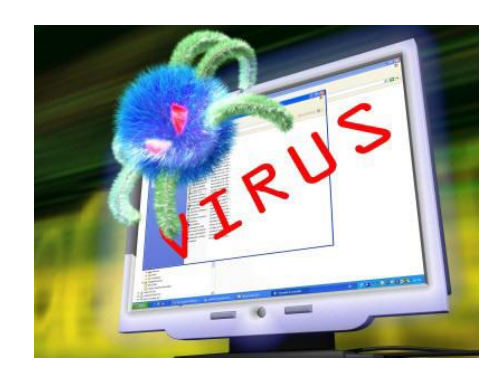

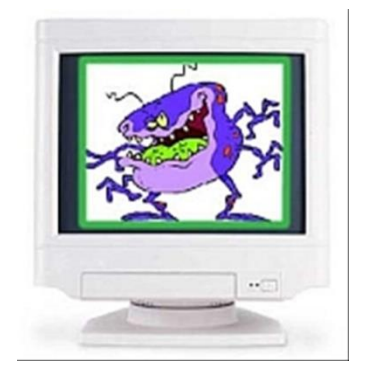

# Types of Viruses

Macro Viruses

These viruses are added in executable files of programs.

#### Worm

 $\Box$  It does not affect the files but it replicates itself with in the system and jam all resources of computer.

#### ■ Trojan Horse

 This virus is like a file, game or picture and it is activated when user opens this file.

#### e-mail Attachment

 This virus comes via email and it sends emails to all contacts automatically.

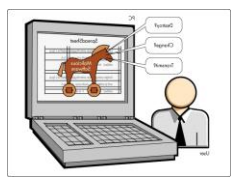

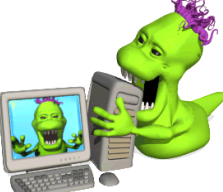

# Anti-virus Measures/ How to Prevent from Viruses

- Use some good antivirus programs.
- Update antivirus program regularly.
- Scan your computer regularly.
- Scan any disk before using it.
- Be careful when downloading any data from internet.
- Be careful about email attachments.
- Do not open anything suspicious.
- Use a Firewall
	- This is a filter which monitors the traffic signals (data) on internet.

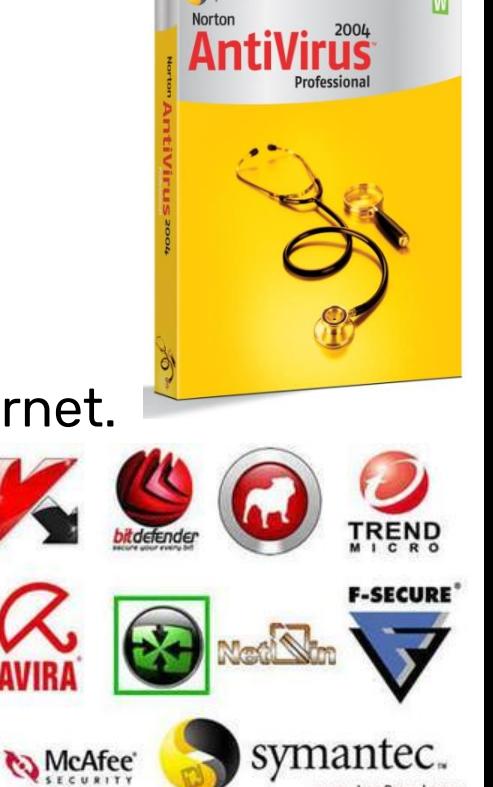

Copyright

# Copyright

Copyright is a law/legislation.

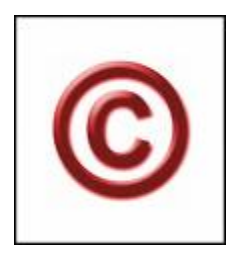

- Most programs/software are copyrighted. We should not use them without a licence.
- Be aware or software copyright issues.
- License should be purchased to use or copy any software.
- Data of some website is also under copyrights.
- Any downloaded Software or data should be used after getting licenses

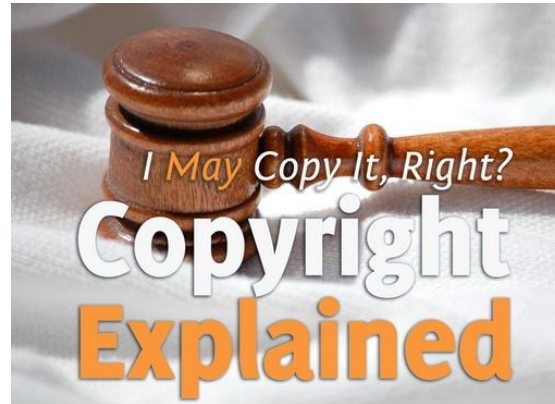

- End User Licence Agreement
	- $\Box$  During installation of any software, we have to accept an End User Licence Agreement.
	- This agreement contain information about licence and use of software.

#### ■ Product ID

- Each licensed Software has its Registration Number which is known as Product ID.
- $\Box$  It can be checked by clicking Help Menu---About.

# **Software**

- **Shareware** 
	- These software are free for a limited time or trial periou.
	- After that limited time, software may stop working.
	- $\Box$  License has to purchase after trial period.

#### **Freeware**

- These software are free for use.
- No license is required.

#### Open Source Software

- With these software, source code is also provided
- User can make changes and improve the software

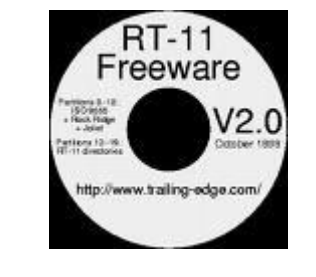

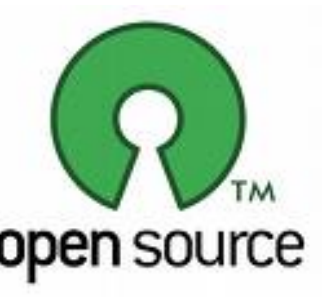

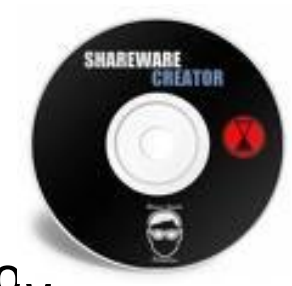

# The Data Protection Act

## Data Protection Act

- Data Protection Act (1998) regulates the use of personal data by all businesses.
- Any data holding organisation should not provide personal information to any unauthorised person.
- Leakage of information is a serious crime.
- In many countries this right is implemented under data protection laws.
- Data Controller
	- A person who is responsible for holding and distributing the personal information.

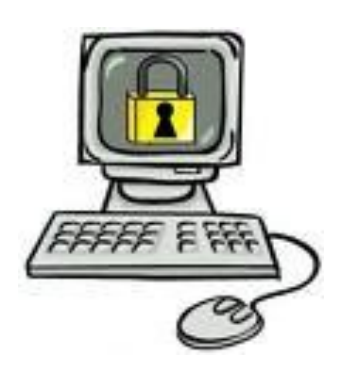

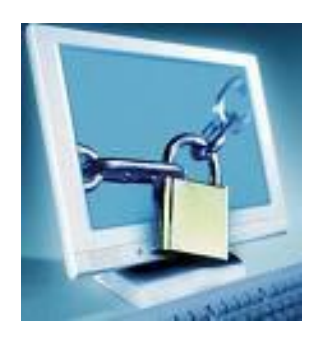

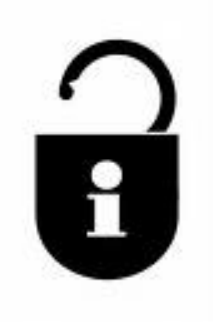

# Rules for Data Controllers

Personal data must be:

- Obtained and processed fairly and lawfully.
- ◼ Processed information for a specific purpose.
- Accurate and kept up to date.
- Removed after using it.
- Secure and protected.

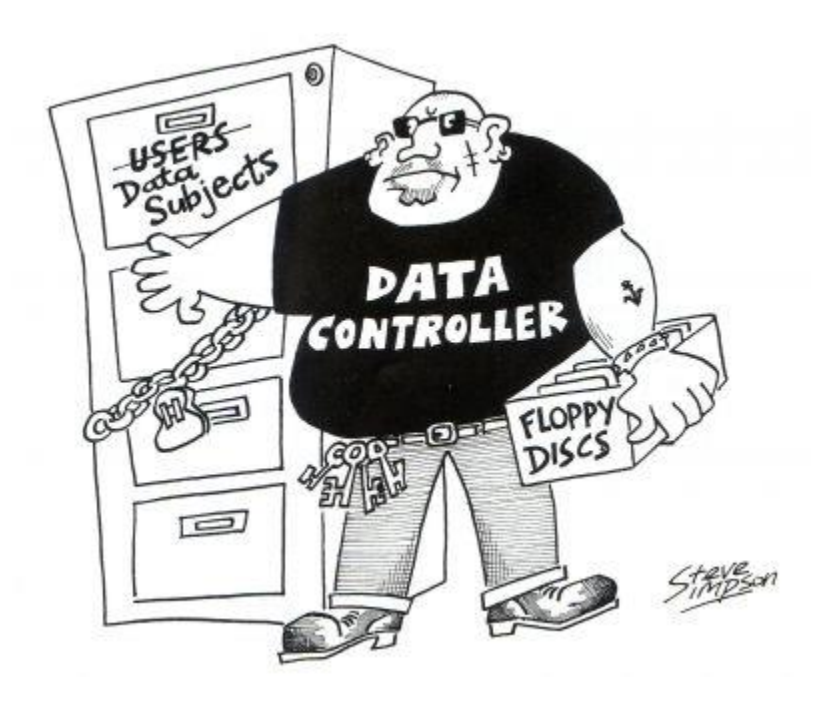

# Data Subject

This is the person who are owner of the data.

They have some rights:

- To be informed when information is being held.
- To be told the purpose for which it is held.
- To know to whom the data will be disclosed.
- To refuse to allow their details to be used for direct marketing.